# J.-P. BENZÉCRI

# F. BENZÉCRI

# Sources de programmes d'analyse de données en langage PASCAL : (III) : élaboration de tableaux divers (IIIG) : codage d'échelles suivant l'équation personnelle

Les cahiers de l'analyse des données, tome 22, nº 4 (1997), p. 375-410

<[http://www.numdam.org/item?id=CAD\\_1997\\_\\_22\\_4\\_375\\_0](http://www.numdam.org/item?id=CAD_1997__22_4_375_0)>

© Les cahiers de l'analyse des données, Dunod, 1997, tous droits réservés.

L'accès aux archives de la revue « Les cahiers de l'analyse des données » implique l'accord avec les conditions générales d'utilisation ([http:](http://www.numdam.org/conditions) [//www.numdam.org/conditions](http://www.numdam.org/conditions)). Toute utilisation commerciale ou impression systématique est constitutive d'une infraction pénale. Toute copie ou impression de ce fichier doit contenir la présente mention de copyright.

# **NUMDAM**

*Article numérisé dans le cadre du programme Numérisation de documents anciens mathématiques* <http://www.numdam.org/>

# **SOURCES DE PROGRAMMES D'ANALYSE DE DONNÉES EN LANGAGE PASCAL: (HI) : ÉLABORATION DE TABLEAUX DIVERS (IHG) : CODAGE D'ÉCHELLES SUIVANT L'ÉQUATION PERSONNELLE**

# **[SOURCES PASCAL (IHG)]**

*J.-P. & F.BENZÉCRI exemples d'après: F. MUTRTAGH et T. K. GOPALAN* 

#### **1 Rôle du programme 'pers'**

## **1.1 Les échelles de réponse**

On sait que de nombreux questionnaires comportent un bloc d'échelles de réponse parfois encore appelées: thermomètre. En bref, sur une telle échelle, le sujet doit marquer, entre deux positions extrêmes de rejet absolu et d'approbation sans réserve, le degré de son adhésion à une personne, à une opinion; l'importance accordée à une question; etc.

Le format de l'échelle est variable: parfois, le sujet peut, à sa guise, marquer un trait sur une ligne continue; parfois, il ne lui est permis que de choisir entre un nombre fini de degrés, ou de notes: par exemple, une note entière, de -5 à +5. Dans tous les cas, avant d'analyser le questionnaire, les réponses des sujets aux échelles sont converties en des nombres entiers; soit positifs, soit de signe quelconque; nombres dont on peut supposer, en toute généralité, que leur valeur absolue ne dépasse jamais 100; la valeur 100 pouvant apparaître si on mesure en mm l'abscisse d'un point sur une ligne; etc.

Plus particulier est le cas des non-réponses, ou réponses vides; que certains questionnaires tolèrent, même pour une échelle. Dans le tableau soumis à 'pers', la non-réponse est éventuellement codée par un nombre déterminé; lequel, dans le dialogue du programme, est appelé: 'modalité nulle'.

# **1.2 L'équation personnelle**

Ceci posé, disons, en peu de mots, le rôle du programme 'pers'. Selon la dureté, la franchise, les nuances qu'il affectionne, et aussi selon l'idée qu'il se fait des nombres, chaque sujet exploite à sa manière la diversité des degrés de réponse que lui offre une échelle. De ce point de vue, on présumera que le  $+10$ de l'un, ne marque pas une approbation plus forte que celle qu'un autre marque par 9; que certains 4 sont aussi sévères que des zéros; etc.

D'où l'idée d'appliquer, séparément, aux notes de chaque sujet, une formule de codage qui interprète, autant que possible, suivant une représentation numérique unique, convenant pour tous, les degrés d'approbation et de rejet exprimés par chacun. Un telle formule a pu être appelée: "l'équation personnelle du sujet"; d'où le nom du programme. Cette locution a d'abord servi aux astronomes pour désigner les corrections qu'il convient d'appliquer aux mesures faites par un observateur déterminé.

Nous ne nous étendrons pas ici sur les conditions requises pour que la formule mérite qu'on s'y fie. Il suffira de rappeler que l'on interprétera d'autant mieux les notes que le questionnaire, par sa présentation, aura offert à tout sujet, quelle que soit sa doctrine ou ses affections quant à la matière du questionnaire, l'occasion de dire alternativement: Oui, ou: Non. Au §3, on décrira deux analyses de questionnaires codés suivant 'pers'.

#### **1.3 Utilisation du programme**

Le programme traite un tableau numérique usuel, dont on demande seulement qu'il soit sous l'un des formats acceptés par la procédure de lecture: 'litab'. L'ensemble I des lignes est un ensemble d'individus ayant répondu à un même bloc de questions en forme d'échelle. À chaque question est affectée une colonne de l'ensemble J. En bref, le nombre k(i, j) est l'abscisse de la réponse marquée par le sujet: i, sur l'échelle: j.

Le rôle de 'pers' est de substituer aux notes k(i, j) de nouvelles notes calculées suivant l'équation personnelle de chaque sujet. Ces notes ne sont pas destinées à être soumises, telles quelles, à l'analyse de correspondance. Chaque colonne doit encore être éclatée en trois modalité: inférieure, moyenne et supérieure; opération qu'effectue le programme 'zrang'.

On sait que, dans le découpage des variables, 'zrang' (cf. IIIA) procède soit par dialogue à l'écran, soit d'après un fichier de commande. C'est cette dernière voie qui est suivie, après 'pers': il faut donc que 'pers\* crée non seulement un tableau  $I \times J$  de valeurs numériques, tout analogue au tableau de données soumis au programme; mais encore un fichier de commande, ou fichier: 'Dcodx'.

Plus précisément, compte tenu des variantes dont est susceptible l'appliquation de l'équation personnelle, le programme 'pers' peut créer plusieurs tableaus  $I \times J$ ; et aussi deux tableaux 'Dcodx'.

On notera, enfin, qu'après que 'zrang' a créé un tableau eclaté, on peut, par le programme 'zBurt' (cf. IIIB), créer un tableau de BURT; plus précisément, un tableau généralisé; car, vu la forme des notes recodées, le tableau éclaté ne peut être un tableau logique, en (0, 1): c'est un tableau continu, où une réponse est généralement codée entre deux modalités.

# **2 Listage programme 'pers'**

#### **2.1 structure du programme**

Avant d'expliquer, pas à pas, le programme 'pers' en suivant le listage, il vaut la peine, d'en considérer la structure, qui est très simple.

# [SOURCES PASCAL IIIG] 377

```
program pers (input, output);
uses memtypes, quickdraw, osintf, toolintf, sane, uver5, ulire5, ucrire5;
var 1, 11, 11, i2, ip, J, j0, hh, carti, cartj, carjb, cari, vPs, vng, sgn: integer;
lur, min, Max, moy, Pos, neg, qx, qn, rP, rn, nul : real; ft : text;
sg1i,sg2j:pzgi,k1j1:kj1;nomba, nomf, titre, sga: string;
repc, rpf, rpz, hhx, hh1, hh2, hh3, repn, repd, repf: char;
tlk:tk;sli,s2j,pc:ptr; 
begin benzecri;
writeln('programme pour l''équation personnelle');rpz: ='0';
         while not (rpz='N') do begin carti:=0;
litab(s2j, @tlk, Snomba,@titre,repc, carti, cartj, sli); 
if (repc='0') then begin
```
Le programme "pers" consiste en une boucle générale: while not(rpz='N') do...

La boucle commence par la lecture d'un tableau, auquel sera appliqué la procédure de codage. Si le choix de l'utilisateur s'est *fixé* sur un tableau, on entre dans la grande boucle de traitement: if (repc='0') then begin.... Sinon, le craractère: repc, étant mis à 'N', s'exécute l'instruction de sortie par laquelle se termine la boucle générale; instruction qui, dans le cas où un tableau a effectivement été choisi puis codé, se termine en offrant à l'utilisateur de sortir ou de poursuivre avec un autre tableau.

if (repc='N') then rpz :='N' else begin write ('faut il traiter un autre tableau O ou N '); readln (rpz) end end; readln(rpf);end.

# **2.2 Dialogue avec l'utilisateur**

```
nul:=10000; 
write('y a-t-il une modalité nulle 0 ou N '); readln(repn);
if not(repn='N') then begin repn:='N'; 
  while not (repn='0') do begin
     write('valeur de la modalıté nulle = ');readln(nul);<br>write('cette valeur est-elle confirmée O ou N ');readln(repn);end;end;
```
La première question concerne l'existence d'une modalité nulle (ou de non-réponse: cf. *supra* §1.1). La valeur représentant cette modalité est gardée dans: nui, comme un nombre réel. S'il n'y a pas de modalité nulle, le nombre: nul, est mis à la valeur: 10000; ce qui, comme on l'a dit, sort du domaine des valeurs possibles pour une réponse brute; et est donc sans conséquence pour la suite du traitement.

On demande ensuite à l'utilisateur s'il désire dilater le centre de l'échelle.

Il faut comprendre que beaucoup de sujets ne s'écartents que par exception d'une note centrale, généralement un peu supérieure à la moyenne de l'échelle; en sorte qu'entre un min et un Max, peu employés, la plupart des notes, laissées telles quelles, ne joueraient aucun rôle dans l'analyse.

On peut compenser cette grisaille en forçant le contraste, par une transformation qui, en bref, chasse les notes, à partir du centre propre au sujet,

```
write{'faut-il dilater le centre de 1'"échelle 0 ou N ') ; 
readln(repf);repd:=repf; 
if not(repf='N') then begin repf:=*N*; 
while not (repf='0') do begin 
      write('dilatation pseudolinéaire,L; quadratique,Q; cubique,C ') ; 
       readln(repd);if not((repd='C') or (repd='L')) then repd:='Q';<br>write('cette réponse est-elle confirmée 0 ou N ');readln(repf);end;end;
```
vers l'une ou l'autre des extrémités de son échelle. Plus précisément, sont proposées à l'utilisateur trois formules, symbolisées par les lettres {L, Q, C); et dont le calcul viendra ensuite.

# **2.3 Calcul de l'équation personnelle proprement dite**

```
written (titre); writeln('carti = ',carti:4,'cart] = ',cartj:4);
for j:=0 to cartj do kl][j]:=pti(tlk[j]);
sg11:=pzgi(s11);sg2j:=pzgi(s2j);for i:=1 to carti do begin
    mun := 100; \text{Max} := 0; \text{mov} := 0; \text{carjb} := 0; \text{writeln} (1:6);for j:=1 to cart] do begin lur:=klji[j]^[i];<br>if not (lur=nul) then begin carjb:=carjb+l;
          if (lur<min) then mm:=lur; 
if (Max<lur) then Max:=lur;moy:=moy+lur end;end; 
    if not(carjb=0) then moy:=moy/carjb; 
    if (moy<Max) then qx:=l/(Max-moy) ; 
    if (min<moy) then qn:=l/(moy-min) ; 
    for j:=1 to cartj do begin<br>lur:=klji[j]^[i];kl]i[j]^[i]:=0;
       if not (lur=nul) then begin 
          if (moy<lur) then klji[j]^[i]:=(lur-moy)*qx;<br>if (lur<moy) then klji[j]^[i]:=(lur-moy)*qn end end end;
```
Pour chaque individu: i, on détermine une note minima: min, une note maxima: Max; et une note moyenne: moy. De ce calcul, les non réponses sont éliminées, s'il y a lieu. De pan et d'autre de la moyenne, codée en: zéro, les autres notes sont codées linéairement: soit entre: 0 et 1; soit entre 0 et -1. La non-réponse se trouve mise à zéro.

### **2.4 Création de fichiers 'Dcodx\***

On crée deux fichiers 'Dcodx'; ayant pour nom celui du tableau de base, suivi de l'un des caractères: '§', ou: '\$'.

En toute rigueur, si: 'Disqitab', est le nom du tableau des données, 'Disq:tab\$Dcodx', est, d'après son nom, destiné à servir au codage d'un tableau: 'Disq:tab\$' (avec un suffixe de format éventuel). Effectivement, cf. §2.5, on crée un tableau: 'Disq:tab\$.w'; mais ce tableau peut aussi être dupliqué, sous le nom: \*Disq:tab§.w', afin d'être codé par le fichier 'Disq:tab§Dcodx'. Et pour coder un tableau: 'Disq:tab§Q.w', il suffit de dupliquer: 'Disq:tab§Dcodx', sous le nom de: 'Disq:tab§Qcodx'; etc.

Ce ci posé, on a déjà dit que chaque échelle: j, est codée suivant trois modalités continues. Le sigle d'une modalité est créé en ajoutant au sigle de: j

```
for hh:=1 to 2 do begin
   if (hh=1) then begin hhx:='§';hhl:='-';hh2:='=';hh3:='+' end
   else begin hhx:='$';hh1:='<';hh2:='*';hh3:='>' end;<br>rewrite(ft, concat(nomba,hhx, 'Dcodx'));
   writeln(ft,titre);min:=-l;moy:=0;Max:=l;<br>writeln(ft,'bornes pour le decoupage des variables');<br>writeln(ft,'le nombre des variables est ',cartj:4);
   for j:=l to cartj do begin sga:=sigler(sg2j^[j]);<br>writeln(ft,sga,' a 3 modalites dont les sigles et pivots sont');
      if (length(sga)=4) then sga:=copy(sga,1,3); 
      written (ft, sqa: 6, hhl: 1, sqa: 6, hh2: 1, sqa: 6, hh3: 1);if (hh=2) then begin min:=l;moy:=0;Max :=-1; 
           for i:=l to carti do begin lur:=klji[j]^[i];<br>if (lur<min) then min:=lur;
             if (Max<lur) then Max:=lur;moy:=moy+lur end; 
      moy:=moy/carti end;<br>writeln(ft,min:8,' ',moy:8,' ',Max:8);<br>writeln(sga:4,' min= ',min:6,' moy= ',moy:6,' Max≃ ',Max:6) end;
   close(ft) end;
```
(éventuellement privé de son quatrième caractère), l'un des caractères du triplet:  ${'-}$ , '=', '+'} (pour le listage: ' $SDCody$ ; ou:  ${'-}$ , '=', '>'} (pour le listage: 'SDcodx').

Quant aux bornes, elles sont toujours: {-1, 0,+1}, sur le listage: '§Dcodx'; ce qui signifie, en particulier, que la modalité moyenne correspond à la même valeur numérique, quelle que soit la question; avec le rsique que, si une question propose de noter une entité universellement rejetée, la modalité: '+', soit de poids nul; (ou encore, que, pour une entité universellemnt approuvée: '-' soit de poids nul).

On comprend, dès lors, la raison d'être du listage: \*\$Dcodx'. Le pivot central y est calculé comme la moyenne des notes recadrées de tous les sujets; et les pivots extrêmes sont les min et Max effectivement atteints. Ainsi, même si personne n'approuve véritablement une entité, ceux qui la désapprouvent le moins sont considérés comme lui étant favorables, et se placent entre les modalités: '=', et: '>'.

Cette vue des choses nous a parfois servi; mais elle peut suggérer des appréciations erronées; ou même ne rien apporter de réel, si les fluctuations de notes déjà recadrées sont indûment prises pour marque de réticence ou d'indulgence. Et c'est pourquoi, les bornes de: 'SDcodx', sont calculées pour le fichier des notes recadrées; mais non pour les notes ayant subi, après ce cadrage, une dilatation du centre de l'échelle (cf. *infra,* §2.5).

## **2.5 Création des tableaux de notes**

D'abord, sous le nom: 'Diq:tab\$.\\*', est créé le tableau des notes, simplement recadrées, comme on l'a expliqué au §2.3. Pourvu que dans ce nom, on remplace: '\$', par: '§', ce tableau peut être éclaté suivant: '§Dcodx', aussi bien que suivant: '\$Dcodx'.

```
nomf:=concat(nomba, '$.w');
critab(sli,s2j,@tlk,@nomf,@titre,carti,cart j, 0) ;
```
Viennent ensuite les diverses procédures avec dilatation du centre de l'échelle.

```
if (repd='L*) then begin 
 for i:=1 to carti do begin
    Pos:=0;neg:=0;vPs:=0;vng:=0;rp:=0;rn:=0;for j:=1 to cart j do begin<br>if (k111[i]^(11>0) then
        if (klji[j]^[i]>0) then begin Pos:=Pos+klji[j]^[i];vPs:=vPs+l end;<br>if (klji[j]^[i]<0) then begin neg:=neg-klji[j]^[i];vng:=vng+l end;end;
     if (0<Pos) then rP:=*vPs/Pos; 
if (0<neg) then rn:=c
vng/neg; 
     for j:=l to cartj do begin<br>if (klji[j]^[i]>0) then klji[j]^[i]:=rP*kljı[j]^[i];
        if (k1j1[j]\hat{j} (i)<0) then k1ji[j]\hat{j} [i] :=rn*klji[j] [i] and;
 end; 
 nomf :=concat(nomba, '§L.w'); 
 critab(s1i, s2j, @tlk, @nomf, @titre, carti, cart, 0);end;
```
Dans la dilatation pseudo-linéaire, on calcule, pour chaque sujet: i, deux coefficients: rp, et: m, qui sont respectivement l'inverse de la moyenne (en valeur absolue) des notes positives et des notes négatives.

En multipliant par: rp, une note positive supérieure ou égale à la moyenne des notes positives, on obtient un résultat supérieur ou égal à 1; i.e., codé, suivant le fichier '§Dcodx', avec la masse 1 sur la modalité: '+' (et zéro sur les deux autres modalités). Quant aux notes positives comprises entre 0 et la moyenne des notes positives, elles sont recadrées entre 0 et 1; donc codées entre les deux modalités: '=', et: '+'.

Il en est de même, *mutatis mutandis,* des notes négatives.

Ainsi, le codage définitif, chasse bien vers les extrêmes les notes faibles ou moyennes; mais en confondant, à l'extrémité, les notes fortes avec les notes très fortes.

Dans la dilatation quadratique, ou dans la dilatation cubique, rien de tel ne se produit, le codage étant biunivoque au sein de l'intervalle au sein de l'intervalle (-1, -1).

```
if (repd='Q') then begin
 for i:=l to carti do begin 
    for j:=l to cartj do begin<br>lur:=klji[j]^[i];sgn:=l;
       if (lur<0) then begin sgn:=-l;lur:=0-lur end; 
if (Klur) then lur:=l; 
       lurt:=(1-lur) * (1-lur); lur:=l-lur;
 kl jitjï *[il :=»sgn*lur end end; 
nomf:=concat(nomba,'§Q.w'); 
 critab(sli,s2j,@tlk,@nomf,@titre,carti,cartj,0);
end;
```

```
if (repd='C) then begin 
 for i:=l to carti do begin 
   for j:=l to cartj do begin 
      lur:=klji[j]"[i];sgn:=l;
      if (lur<0) then begin sgn:=-l;lur:=0-lur end; 
if (Klur) then lur:-l; 
      lurr:=(1-lur)*(1-lur)*(1-lur);lurr:=l-lur;klji[j]^[i]:=sgn*lur end end;<br>nomf:=concat(nomba,'§C.w');
 critab(sli, s2 j, @tlk, @nomf, @titre, carti, cartj, 0) ;
end;
```
En bref, la distance d'une note à l'extrémité dont elle est le plus proche  $(-1,$  pour une note négative; ou:  $+1$ , pour une note positive) est élevée au carré (ou au cube); donc diminuée.

#### **2.6 Sortie de la boucle principale et du programme**

for j:=0 to cartj do dispose(tlk*[j])*;dispose(sli);dispose (s2j); end; if (repc='N') then rpz :='N' else begin write ('faut il traiter un autre tableau O ou N '); readln (rpz) end end; readln(rpf);end.

La boucle de codage s'achève en libérant la mémoire affectée au tableau principal. Et l'utilisateur peut proposer un autre tableau; sous les conditions déjà expliquées au §2.1.

# **3 Exemples d'analyses de questionnaires avec codage de réponses suivant l'équation personnelle**

Nous considérerons brièvement deux importants sondages: d'une part, §3.1, un questionnaire sur le climat social en Inde en 1995-96; d'autre part, §3.2, un extrait des données colossales où, sous le titre de "Politbarometer", le "Forschungsgruppe Wahlen" du "Zentral Archiv für empirische Socialforschung an der Universitàt Kôln" a compilé des sondages effectués, depuis 1977, relativement aux opinions politiques des allemands.

### **3.1 L'appréciation** des **valeurs en Inde**

Depuis 1986, la méthode "DYG SCANSM» (de DYG Inc.), a été utilsé aux USA pour mesurer, notamment, la perception des valeurs, dans des études de marché. La méthode a été, par la suite, appliquée dans d'autres pays; ainsi, l'étude "India SCAN", considérée ici, a été menée en parallèle avec des études: "Australian SCAN", et: "China SCAN". N'ayant pour but que d'expliquer l'usage du programme 'pers', en montrant la forme des résultats obtenus, nous n'entrerons pas dans le détail du contenu des questions; réservant pour un autre cadre le dépouillement des conclusions tirées de l'enquête.

## **3.1.1 Extraction** des données de l'enquête

L'enquête "India SCAN 1996" couvre 7 grandes villes, dans chacune desquelles on a interogé =500 sujets; autant d'hommes que de femmes; dont la moitié est âgée de 18 à 35 ans; le reste allant jusqu'à la vieillesse. Quant aux revenus, ne sont représentés que ceux à partir de Rs. 2000 et au-delà.

Outre un signalement, le questionnaire comprend diverses sections. Nous considérerons exclusivement un bloc de 74 échelles de valeur, où l'on soumet à l'appréciation des sujets des phrases, dont voici trois exemples:

Je suis très sensible à la façon dont les autres définissent le succès.

Je suis heureux qu'en Inde on n'accepte pas des genres de vie bizarre reçus dans certains pays d'Occident.

Dans notre pays, pour plus pauvre qu'on soit au départ, on peut s'élever dans l'échelle sociale.

La réponse est donnée, sous la forme d'un chiffre, suivant une échelle à 6 niveaux: de 6: "tout-à-fait d'accord", à 1: "désapprouve fortement"; le chiffre 7 étant réservé pour l'abstention: "ne sait pas".

Le tableau initial (fourni en format de texte) croise les 3497 sujets retenus, (originaires de toutes les villes; et désigné chacun par un sigle à 4 chiffres) avec un ensemble J de 173 réponses de format entier. Ce tableau est recopié par 'zrang' en format binaire; afin qu'on puisse, par 'soustab' (cf. IIIF§1) en extraire deux sous-tableaux, 'signalement': {Vill, âge, sexe}; et 'valeurs': 74 items dont on donné trois exemples.

Prises telles quelles, isolément, les variables du signalement nous paraissent ambiguës. On en crée donc deux combinaisons: âgs, Vsâ, propres, après codage, à évoquer, avec plus ou moins de précision, un type de personne interrogée.

De façon précise, la variable: âge, comprend successivement: le numéro de la classe d'âge, en un ou deux chiffres (de 1: jeune, à 10: les plus âgés); et le sexe, en un seul chiffre (1, pour: Homme; 2, pour: Femme); par exemple: 101 pour un homme très âgé.

La variable: Vsâ, est toujours codée par un nombre de 4 chiffres. D'abord, le numéro de la Ville, de 1 à 7. Ensuite, le sexe: 1 ou 2; enfin, l'âge, nombre de deux chiffres: de 15 (les plus jeunes) à 95 (les plus âgés; e.g.: 5245, pour:  ${Amedabad, female, =35 ans}.$ 

Sans entrer dans les détails de cette élaboration, que chaque informaticien fera à sa guise, nous dirons, qu'après avoir recopié en format de texte (toujours par 'zrang') le tableau à trois colonnes {Vill, âge, sexe}, on a créé les lignes du tableau {âgs, Vsâ}, en découpant et collant des segments des lignes initialees (par un programme *ad hoc*: 'coupli': cf. [ÉTAT MacSAIF], §2.2, in *CAD,* VoLXVm; 1993).

Ainsi, l'on dispose de deux tableaux:

 $I \times JS$ , 3497  $\times 2$ , le signalement ;  $I \times$  JV, 3497  $\times$  74, les échelles de valeur.

Il reste avant toute analyse, à préparer le codage de ces tableaux.

# 3.1.2 Codage des données retenues; création de tableaux

Commençons par le codage du signalement, fait par découpage continu de modalités, comme on l'explique dans la notice de 'zrang' ([SOURCES IIIA]).

âgs a 20 modalités dont les sigles et pivots sont 1M IF 2M 2F 3M 3F 4M 4F 5M 5F 6M 6F 7M 7F 8M 8F 9M 9F vM vF 11 12 21 22 31 32 41 42 51 52 61 62 71 72 81 82 91 92 101 102 Vsâ a 42 modalités dont les sigles et pivots sont  $1$ Mm  $1$ Mv  $1$ F $j$   $1$ Fm  $1$ Fv  $2$ Mm  $2$ Mv  $2$ F $j$   $2$ Fm  $2$ Fv 2M<sub>J</sub> 2Mm 2Mv 2F j 2Fm 2Fv<br>3Mj 3Mm 3Mv 3F<sub>J</sub> 3Fm 3Fv 3Mj 3Mm 3Mv 3Fj 3Fm 3Fv<br>4Mj 4Mm 4Mv 4Fj 4Fm 4Fv 4Mj 4Mm 4Mv 4Fj 4Fm 4Fv<br>5Mj 5Mm 5Mv 5Fj 5Fm 5Fv 5Mj 5Mm 5Mv 5Fj 5Fm 5Fv<br>6Mj 6Mm 6Mv 6Fj 6Fm 6Fv 6Mj 6Mm 6Mv 6Fj 6Fm 6Fv<br>7Mj 7Mm 7Mv 7Fj 7Fm 7Fv 7Mm 1115 1145 1195 1215 1245 1295 2115 2145 2195 2215 2245 2295 3115 3145 3195 3215 3245 3295 4115 4145 4195 4215 4245 4295 5115 5145 5195 5215 5245 5295 6115 6145 6195 6215 6245 6295 7115 7145 7195 7215 7245 7295

Nous laissons au lecteur de voir que, pour âgs, chaque valeur possible étant identifiée à un pivot, les 20 modalités ne sont autres que les classes originelles, désignées par le numéro de l'âge suivi de la lettre du sexe: M ou F.

Pour Vsâ, au contraire, il y a effectivement codage continu, avec 42 modalités. Dans le sigle, le premier caractère est le chiffre de la ville; le second, la lettre du sexe; le troisième, l'une des lettres {j, m, v}: jeune moyen, vieux. En bref, chacun des groupes {Ville, sexe}, comprenant, approximativement, 260 sujets, se trouve codé continûment, quant à l'âge, suivant trois modalités: deux extrêmes et une moyenne.

Le codage des 74 échelles de valeur est plus complexe. Car, avant de procéder au découpage en modalités continues, on a recours à 'pers'. De façon précise, on a adopté l'option Q, expliquée au §2: en bref, d'abord, on applique, à chaque sujet, pris séparément, le recadrage des notes; puis, on charge les valeurs extrêmes...

Supposons que le tableau  $I \times JV$  constitue un fichier: Disq; Val.w; alors, le tableau des notes élaborées par 'pers', tableau de dimension:  $3497 \times 74$ , est noté: Disq:Val§Q.w (cf. *supra:* §2.5).

01 a 3 modalites dont les sigles et pivots sont<br>01- 01= 01+

 $01-01=01+$ <br>-1.0000000e+0 0.0000000e+0 -1.0000000e+0 0.0000000e+0 1.0000000e+0

Et simultanément, est créé un fichier de codage en format de texte: Disq:Val§QDcodx; fichier dont la structure est d'ailleurs triviale, car, pour chacune des 74 variables (dont les sigles sont notés simplement par deux chiffres: de 01 à 74), les trois pivots ne sont autres que (-1, 0,1}; ainsi qu'on le voit sur un exemple.

Cependant, notre but est de construire (par 'zBurt') un tableau de BURT généralisé, comprenant, à la fois, les  $3 \times 74$  modaltés des échelles (traitées en variables principales); et les (20+42) modalités du signalement (mises en supplément).

À cette fin, voici comment on a procédé.

Soit:Disq:Sig, le tableau du signalement: I  $\times$  JS, 3497  $\times$  2; tableau que nous avons d'abord créé en format de texte (cf. *supra,* §3.1.1). Par 'zrang', ce tableau est copié en format binaire; soit: Disq:Sig.w; on peut alors, par 'juxtab' (cf. IIIF§2) juxtaposer les tableaux: Disq:Val§Q.w et: Disq: Sig.w; d'où un tableau à 76 (74+2) colonnes; qu'on peut noter: Disq:Val§QSig.w .

Les 76, (74+2), variables de ce tableau, doivent être découpées en  $(3 \times 74)+(20+42)$ , soit 284 modalités. Il faut pour cela un fichier de codage en format de texte: Disq: Val§QSigDcodx; fichier dont voici le début (qui est pris dans Disq:Val§QDcodx):

> enquête de l'Inde: ville cityll: bornes pour le découpage des variables le nombre des variables est 76 01 a 3 modalites dont les sigles et pivots sont 01- 01= 01+ -1.0000000e+0 0.0000000e+0 1.0000000e+0 02 a 3 modalites dont les sigles et pivots sont<br>02 - 02 = 02 + 02- 02\* 02+ -1.0000000e+0 0.0000000e+0 1.0000000e+0

et ainsi de suite, jusqu'à la variable 74; les deux dernières variables, {âgs, Vsâ}, étant elles-mêmes traitées comme on l'a montré au début du présent §.

On peut alors, par 'zrang', construire un tableau de numéros continus de modalité: Disq:Val§QSigS.w (3497 x 76); et aussi, si l'on s'intéresse aux individus, le tableau eclaté: Disq:Val§QSigSBb.w (3497  $\times$  284). À partir de Disq:Val§QSigS.w (et en consultant: Disq:Val§QSigDcodx, afin d'y lire les sigles des modalités), le programme 'zBurt' (cf. IIIB), crée le tableau de BURT généralisé: Disq:Val§QSigB.w (284 x 284); tableau qui est l'objet principal des analyses.

# **3.1.3 Sommaire des résultats d'analyse**

D'abord, on analyse le tableau de BURT généralisé; en mettant en supplément, d'une part, les modalités du signalement; et, d'autre part, les 74 modalités '=', {01=, 02=,..., 74=}, afférentes aux échelles de valeur: en effet, il est apparu que ces modalités qui représentent une attitude d'abstention, n'apportaient rien à la considération des opinions. [Ce choix des él. suppl. a été notifié au programme 'qori\* par des fichiers: Disq:Val§QSigBisupx, et Disq:Val§QSigBjsupx].

N'ayant pas publié le libellé des 74 échelles, nous n'en représentons pas non plus le nuage sur le plan (1,2), mais, parce que l'interprétation en est très claire, nous soumettons au lecteur le sous-nuage des modalités du

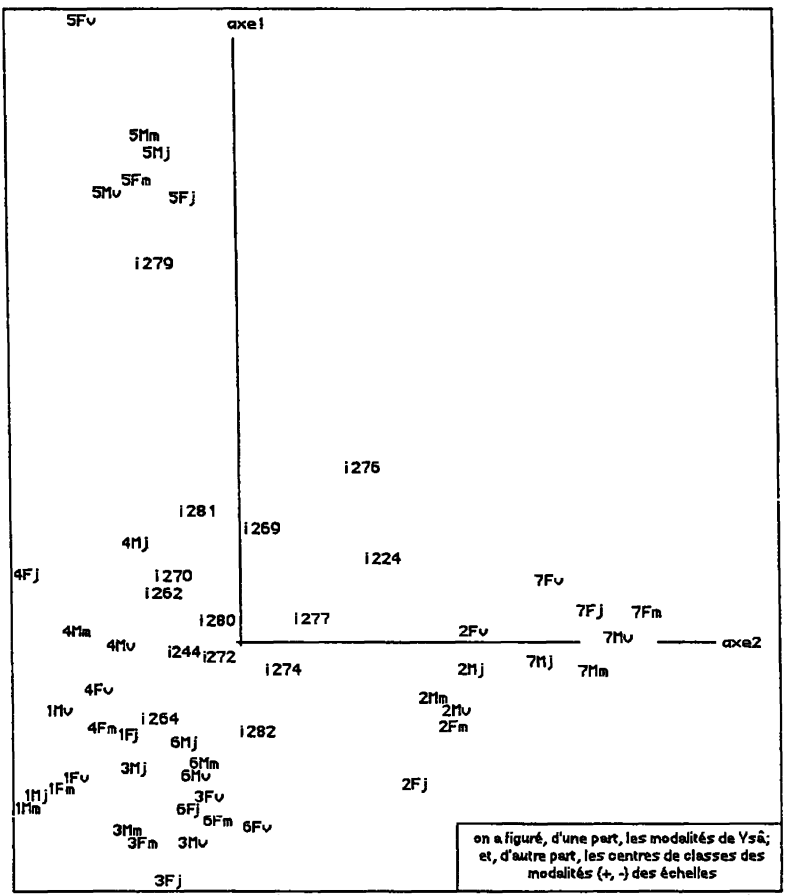

signalement. Plus précisément, de: Disq:Val§QSigBisFac.w, fichier de facteurs qui contient aussi les modalités '=', on a extrait, par 'soustab', un fichier Disq:Val§QSigBisFac.w, contenant les seules coordonnées de l'ensemble: isa, des 42 modalités de: Vsâ; car il est apparu que la considération des 20 modalités de âgs, sans distinction des villes, n'apportait rien; les différences entre âges et sexes, étant, en elles-mêmes, peu marquées.

Il y a, pour une ville: x, six modalités de Vsâ: {xHj, xHm, xHv, xFj, xFm, xFv}; et chaque groupe se trouve, dans le plan (1, 2), étroitement uni: notamment pour les villes n°5 (Ahmedabad) vers (F1>0); et n°7 (Lucknow),  $vers(F2>0)$ .

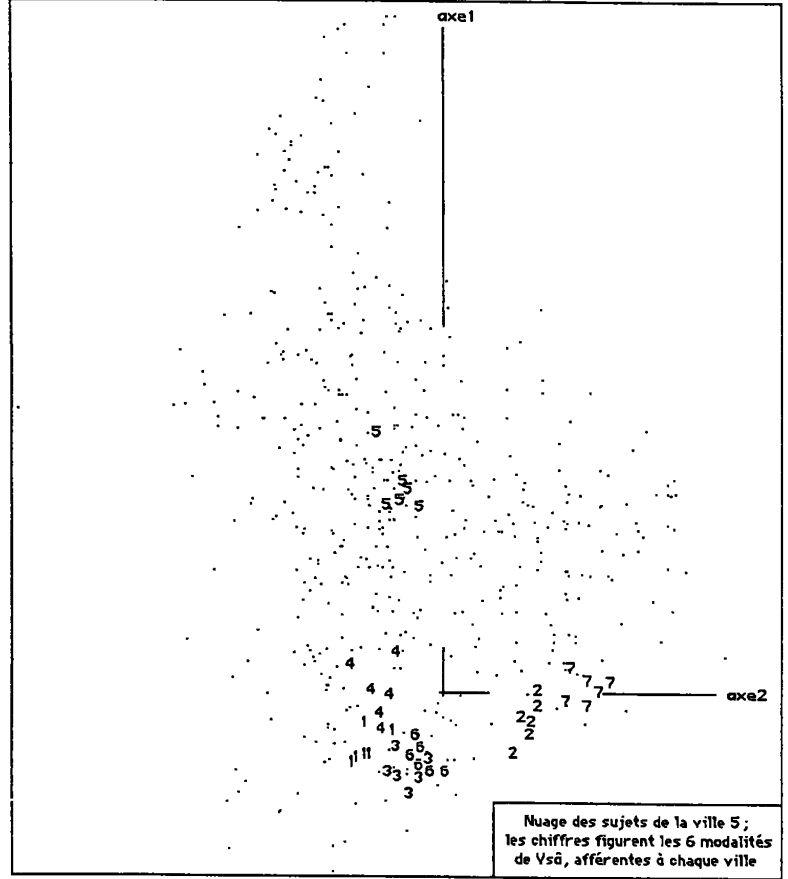

Quant aux différences entre âges et sexes, tout au plus peut-on noter ici que le caractère (F1>0) propre à la ville 5, est le plus marqué pour 7Fv, les femmes âgées. D'ailleurs, le tableau des valeurs propres montre les facteurs 1 et 2 nettement détachés; ce qui confirme l'intérêt de l'image du plan (1,2). Et, dans ce plan, le nuage des sujets issus de la ville 5, apparaît étalé,

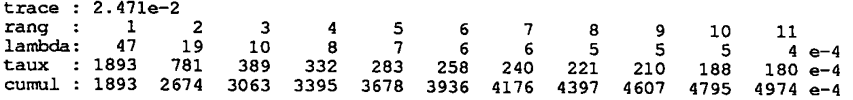

principalement, autour du demi-axe (F1>0). [Ce sous-nuage d'individus aurait pu être construit comme sous-fichier de: Disq:Val§QSigBbFac.w; en fait, ce fichier, embrassant tous les 3497 individus, n'a pas été construit: on a seulement construit, par 'zrang', un tableau eclaté, pour les sujets de 5; et c'est ce seul tableau qui a été adjoint, en supplément, à l'analyse du tableau de BURT généralisé].

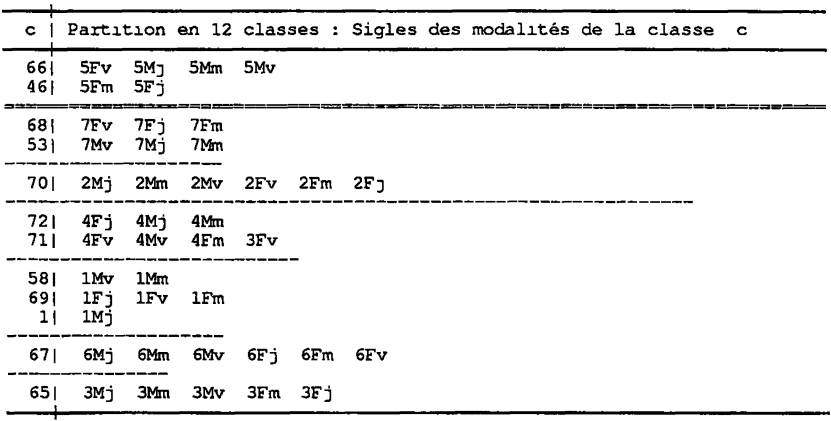

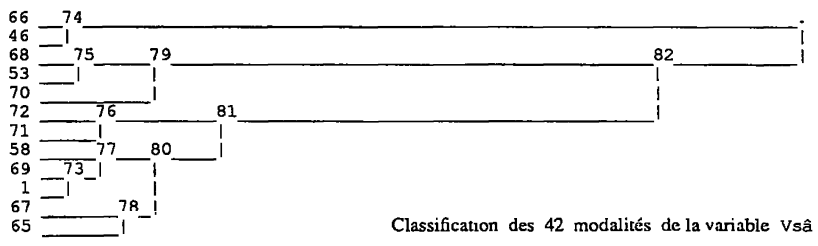

La classification de l'ensemble des 42 modalités des Vsâ confirme encore la séparation des villes, apparue dans le plan (1, 2): On reconnaît sept classes, chacune afférente à une ville; à la seule exception près que 3Fv (femmes âgées de 3) va avec la ville 4. D'autre part, les subdivisions suggèrent des hypothèses quant au rôle d'âge et sexe au sein des villes. Ainsi, la classe 75, de la ville 7, se partage entre 68(F) et 53(H); pour la ville 5 (classe 74) on a d'une part: 66, les Femmes âgées avec tous les Hommes,; et 46: les Femmes dâge moyen, ou jeunes.

Sans approfondir le sens, on peut aussi considérer la CAH des 148 modalités {+, -] des 74 échelles de valeur.

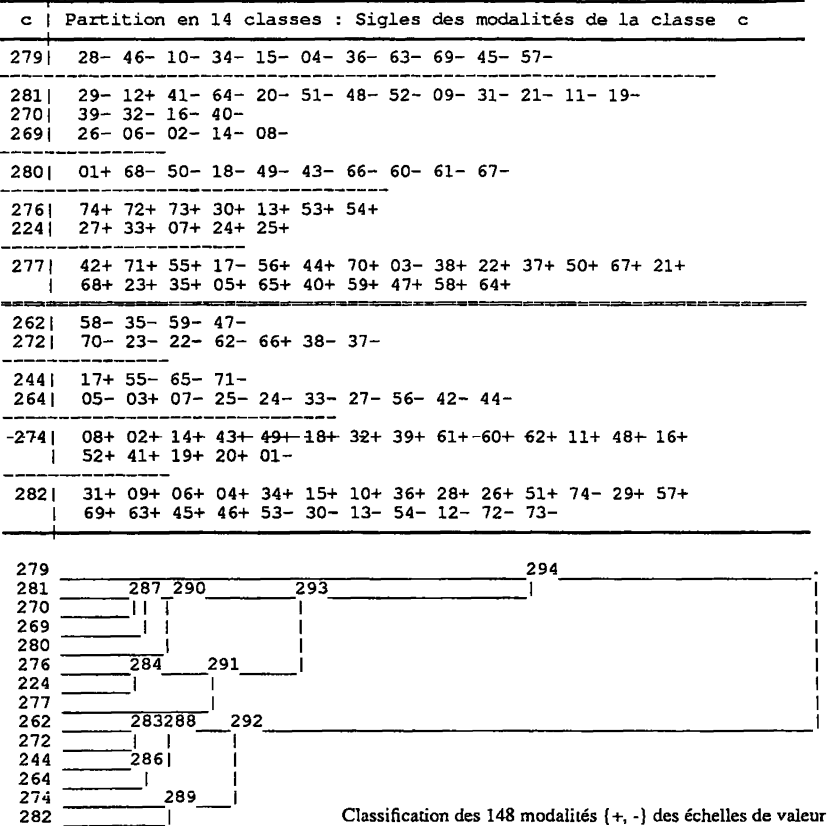

Il apparaît que, des 14 classes de la partition retenue, la plupart sont pures ou quasi pures quant au signe. Telle est, en particulier, la classe 279, qui comprend 11 modalités de rejet; et dont on voit, sur le plan (1, 2), qu'elle caractérise la ville 5 (Lucknow: cf. *infra,* §§3.1.4 & 3.1.5).

Ainsi, bien que le questionnaire présente, sans ordre systématique, 74 échelles de valeur dont la plupart ne font pas l'unanimité, chacune suscitant, à la fois, des approbations et des rejets dont le poids global est notable; il y a, dans cet éparpillement, les thèses propres à des attitudes sociopolitiques cohérentes. Il semble que les auteurs du questionnaire ne se soient pas imposé de présenter chaque tendance, simultanément, par des phrases qu'elle approuve et des phrases qu'elle rejette.

3.1.4 Caractères généraux des villes représentées dans l'enquête

Bombay 1 ; New Delhi 2 ; Calcutta 3 ; Madras 4 ; Ahmedabad 5 ; Bangalore 6 Lucknow 7

Le premier axe sépare nettement Ahmedabad de toutes les autres villes; tandis que Lucknow (7) suivi de Delhi (2; de façon précise, la ville de Delhi enveloppe la Capitale Fédérale: New Delhi) s'écartent vers (F2>0). Avant toute interprétation, il vaut donc la peine de situer les villes les unes par rapport aux autres.

Ahmedabad (5), capitale de l'état de Gujarat, un peu au nord de Bombay, est le centre de l'industrie textile de l'Inde. Les gujaratis sont des businessmen par excellence; mais simples, et attachés aux traditions.

Bombay (1), Calcutta (3), Madras (4): sont des \*presidency towns', ayant servi chacune, sous le régime Britannique, comme capitale administrative d'un vaste territoire; villes plus ou moins cosmopolites, avec les premières universités de l'Inde. Calcutta fut même, avant 1911, la capitale de toute l'Inde. Madras est réputée être plutôt conservatrice.

Bangalore (6), capitale de l'état de Karnataka, et jadis capitale de l'état princier de Mysore, est devenue une grande ville cosmopolite, s'étant très vite développée au cours des 20 dernières années. C'est aujourd'hui le siège préféré des multinationales; et particulièrement en informatique.

Delhi (2) capitale de l'Inde depuis 1911; où, à cause de leur emploi auprès du gouvernement central, se cotoient des fonctionnaires originaires de toutes les régions du pays; mais pas plus cosmopolite pour autant. Les gens du reste de l'Inde s'accorderaient à lui reconnaître un caractère provincial. Une longue tradition moghol y a partout laissé son empreinte: cuisine, habillement, musique, danse, et attitude envers les femmes...

Lucknow (7), ville provinciale; capitale de l'état le plus vaste et le plus peuplé de l'Inde; marquée, comme Dehli, par la culture moghol.

#### 3.1.5 Agrégats de modalités caractérisant les axes 1 et 2

Plutôt que les libellés des questions, nous donnerons les valeurs et attitudes que, dans l'intention des organisateurs, chaque proposition est censée représenter.

Vers (F1>0), on trouve, parfaitement corrélée à l'axe (COD=907%o) et lui apportant plus du tiers de l'inertie (CTD=380%o) la classe 279, dont voici le contenu:

28-: NO permissive education;

- 28<sup>-</sup>: NO permissive education;<br>46-: NOT rejective of foreign influence; 15-: NO acceptance of new
- 63-: No to permissive childering;  $\overline{69}$ -: NOT darwinistic;
- l0-: NO focus on you<br>26 : DEfeaus on boal
- 6-: DEfocus on health and fitness;<br>  $\mu$ . NOT pro-environmental
- *3*0-: DEIOCUS ON nealth and<br>04-· NOT pro-environment 04-: NOT pro-environmental
- 
- 15-: NO acceptance of new technologies;
- 
- 45-: NO self-defined success;
- 57-: religion NOT a personal matter.

On notera que toutes les modalités de la classe 279 manifestent, sous forme négative, le refus d'une valeur ou attitude proposée; dans les classes {281, 270, 269} qui suivent 279 sur l'axe 1, il n'y a encore qu'une seule modalité positive: +12 "focus on beauty" (i.e.: acheter ce qui est beau, même si ce n'est pas pratique). Corrélativement, vers (F1<0), direction dans laquelle le nuage s'étend beaucoup moins que vers (F1>0) les modalités positives prédominent; mais, au sein de la classe 282 (17+; 8-), la subdivision la plus écartée est formée de 7 modalités négatives.

Les nouvelles technologies font l'objet de deux items antithétiques: {15= acceptance}, {53= résistance). Sur l'axe 1, les modalités se succèdent dans l'ordre:

 $F1(15-) = 247 > F1(53+) = 139 > \dots > F1(15+) = -43 > F1(63-) = -247;$ 

ainsi, dans chaque couple de modalités synonymes: {15-,53+} et {15+,63-} c'est la modalité de forme négative qui est la plus écartée de l'origine.

Toutefois, on mettra en rapport avec le résultat des élections de 1998, en Inde, le fait que la modalité 46- ait un poids qui est le quart de celui de 46+; et que celle-là s'écarte nettement vers (F1>0), associée à Ahmedabad.

Sans tenter d'expliquer tous les items, nous citerons un exemple qui offrira au lecteur de langue française un apperçu des concepts sociologiques en jeu. Un 'darwiniste" est censé répondre OUI à la proposition:

«As a country, we will be competitive when we reward only those whose work and performance are upto the standard.»...

Sur l'axe 2, associée aux deux villes de Luknow (7) et Dehli (2), marquées par le régime moghol, on trouve la classe 224, formée exclusivement de modalités positives:

25+: permissive child-rearing; 24+:past irrelevant to present; 07+: success group-defined; 33+: egalitarian; 27+: job only (i.e.: "le travail source de revenu et non de satisfaction").

Proche de 224 est la classe276. L'occasion s'offre de reprendre, sur l'axe 2, une comparaison entre modalités d'items antithétiques: (02= flexible morals) et (40= rigid morals); et liés avec (33= egalitarism), car "flexible" peut vouloir dire: faire deux poids et deux mesures...

F2(33-)=-91 < F2(40-)=-81 < F2(02+)=-37 < ...<F2(40+)=63 < F2(33+)=77) < F2(02-)=86;

Comme pour 15 et 53 sur l'axe 1, les modalités négatives embrassent les modalités positives, moins excentriques. D'autre part, pour  $(33=$  egalitarism) et (40= rigid morals), les modalités "+" et "-" sont de même poids; tandis que 02+ a un poids tiple de celui de 02+.

À en juger par ces items, la culture héritée du régime moghol favoriserait des thèses relativement égalitaristes.

# 3.2 **Le** Çoiîtbarometer: **sondages dans les Lànder Allemands de l'Est en 1990**

Sous le titre de: "20 Jahre Politbarometer,,, un CD-ROM présente les résultats de sondages effectués quasi mensuelllement; d'une part, à l'Ouest, depuis 1977; d'autre pan, à l'Est, depuis 1990. Il s'agira ici, exclusivement, des sondages effectués à l'Est en Août et Novembre de 1990.

Du sondage de Novembre on a pu retenir dix neuf échelles; mais celui d'Août, parmi quinze échelles, présente l'intérêt d'en avoir huit relatives à des pays ou à des politiciens étrangers. Le présent exposé étant destiné à illustrer la notice du programme 'pers', nous rendrons compte de toutes les étapes du traitement, sans omettre l'extraction des données retenues, à partir d'un très grand fichier.

# **3.2.1 Présentation initiale des données de sondage**

Les données afférentes aux sondages mensuels effectués à l'Est en 1990 sont fournies sur un unique fichier comptant 6809 enregistrements individuels dont chacun comporte 265 variables: {VI, V2, ..., V265). Sans parler de la décompression des données du CD-ROM, on notera ce fichier: Disq:D90. Initialement, les enregistrements sont des lignes; au sein de chacune desquelles les variables sont séparées par des taquets de tabulation.

Il y a 7 sondages mensuels, afférents aux mois de: {Avril, Mai, Juin, Août, Septembre, Octobre-Novembre, Décembre}; avec, respectivement, des blocs de {933, 723, 788, 969, 1105,1095, 1196} individus; soit, au total, 6809 lignes. Il s'en faut de beaucoup que les 265 variables soient effectivement données pour les individus de chaque bloc mensuel; mais, avec un code particulier pour les données manquantes, on peut, sans risque de confusion, respecter le format commode d'un tableau rectangulaire unique.

De façon précise, sous le titre de "kumulierte Fassung", un texte, dont le listage constitue un très gros cahier, recense la suite des questions, avec, pour chacune, un code numérique des modaliés; et le bilan de celles-ci sur chacun des 7 sondages mensuels.

Commentons le début de cet inventaire:

VI STUDIENNUMMER Position: 1 Lange: 4 Z-A Studiennummer S1987

en fait, le numéro (en quatre chiffres): 1987 est commun à tous les sondages mensuels, effectués, à l'Est, en 1990 ;

V2 BEFRAGTENNUMMER Position: 5 Lange: 4

le numérotage des sujets, en revanche, est repris chaque mois; ainsi, en Septembre, il va de 1 à 1114; or il y a, finalement, (cf. *supra)* 1105 sujets: c'est que certaines lignes, défectueuses, ont été supprimées: par exemple, l'on passe directement de 55 à 57...

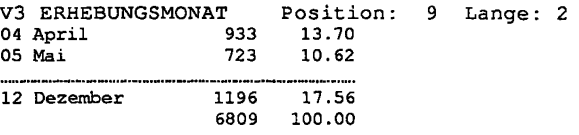

ici, sont donnés sur un tableau, les numéros des mois de sondage; avec, pour chacun, le nombre des sujets dont les enregistrements ont pu être conservés; et le poids du mois considéré relativement à l'année.

```
V4 l.N:PROBL: WÀHRUNGSUNION Position:11 Lange : 1 
FW1 : 9 FW2 : 8
```
F.l : Was ist Ihrer Meinung nach gegenwàrtig clas Wichtigste Problem in der DDR?...

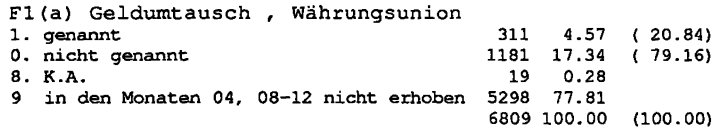

Avec V4 commence, une longue suite de variables, (jusqu'à V55,) destinées à noter les principales préoccupations politiques des sujets. Selon les mois, on a utilisé différents blocs de questions. Si la variable sort du bloc afférent au mois de l'enregistrement considéré, le code est FW1=9; si, dans le bloc, le sujet n'a adopté aucune des modalités recensées, le code est FW2=8. Nous n'avons rien retenu de ces variables, où l'information nous paraît diluée parce que: d'une part, il s'agit de questions aux multiples modalités; d'autre part, en demandant au sujet de faire deux ou trois choix successifs, on laisse inmprécis le poids relatif des thèmes selon leur rang...

Voici trois exemples de variables retenues dans certaines de nos analyses: V57, question à deux modalités, en Oui-Non; V94, thermomètre pour l'appréciation d'un homme politique; V249, élément du signalement.

V57 : DEMOKRATIEZUFRDHEIT DDR Position:67 Lange : 1 FW1 : 0 FW2 : 9 F4b : Sind Sie mit der Art und Weise, wie sich die Demokratie in der DDR entwickelt, alles in allem gesehen<br>1. eher zufrieden oder 196.21) (36.21) 1. eher zufrieden oder 743 10.91 (36.21) 2. eher unzufrieden<br>9. K.A. 9. K.A. 22 0.32 0 in den Monaten 04-06,10/11,12 nicht erhoben 4735 69.54 6809 100.00 (100.00)

à quoi s'ajoute un tableau donnant, pour chacun des deux mois d'Août et Septembre, où la question a été posée, le bilan de la satisfaction exprimée par les sujets quant au développement présumé de la démocratie.

V94 : SKALOMETER: H.D. GENSCHER Position: 121 Länge: 2 FW1 :00 FW2 :99

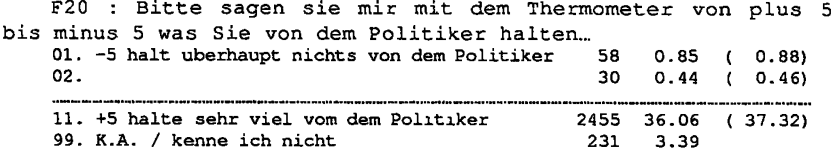

avec un tableau donnant la distribution mensuelle des notes attribuées à H.D. Genscher sur le thermomètre.

> V249: KONFESSION DES BEFRAGTEN Position: 306 Länge: 1 FW1 : 9

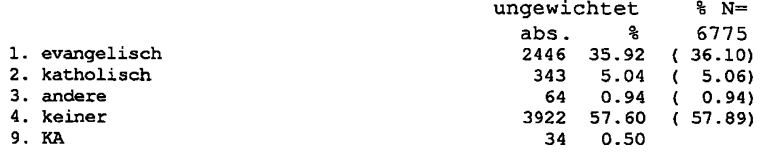

avec un tableau donnant, pour chaque sondage mensuel, le bilan des déclarations des sujets quant à leur confession religieuse.

# **3.2.2 Extraction de tableaux et codage des données pour les analyses**

Tel quel, le tableau initial, Disq:D90, n'est pas accepté par le logiciel MacSAIF. Mais il est facile de lui donner un format approprié (expliqué dans IA§2.5.2).

Dans Disq:D90, chaque ligne commence par la variable VI; laquelle, ainsi qu'on l'a dit, vaut toujours: 1987; ce qui permet de la considérer comme un sigle (commun à toutes les lignes: ce qui sied à un sondage anonyme!). Pour plus de clarté, on donne à ce sigle (par traitement de texte) la forme: DR90. fS'il n'y avait pas de variable initiale vide, on pourrait utiliser un caractère délimitant la ligne, CR ou LF, afin d'introduire un sigle].

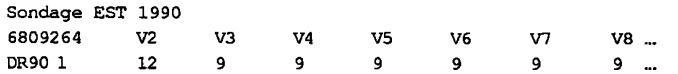

Avant les 6809 lignes afférentes aux sujets interrogés, on insère deux lignes: une ligne de titre (dont le contenu importe peu); et la liste des sigles des variables, précédée du nombre (6809x1000)+264; qui spécifie cardl et cardJ. On prendra garde que la variable VI, numéro du sondage, ayant été absorbée dans le sigle, il n'y a plus que 264 variables, de V2 à V265.

Le fichier de texte ainsi créé: 'Disq:S90', peut être lu par les programmes utilisant la procédure 'litab' (cf. IA§2). Mais, du point de vue de l'analyse des données, il n'y a pas lieu de traiter simultanément les blocs de lignes afférents à plusieurs sondages mensuels. De façon précise, ainsi qu'on l'a dit, nous avons considéré les sondages d'Août et Novembre (plus exactement: Oct/Nov); i.e. les fichiers: 'Disq:S90A' et 'Disq:S90N', dont le nombre de lignes respectif est: 969, et: 1095.

Pour Novembre, on s'est borné à analyser 19 échelles du sondage de ce mois. Le tableau initial: 'Disq:S90N', est d'abord recopié par 'zrang' sous format binaire, en: 'Disq:S90N.w'; de ce tableau, on extrait, par 'soustab' (cf.IIIF§l), le sous-tableau, noté: 'Disq:S90N6.w\ formé de 19 colonnes afférentes à des thermomètres. Ainsi qu'on l'a vu au §3.2.0 pour la variable V94, les notes, de -5 à +5, attribuées par les sujets, sont enregistrées, avec un décalage, comme des numéros de modalité, de 01 à 11; le nombre 99 signalant l'absence de réponse (KA: keine Antwort).

On est donc dans un format accepté par 'pers'. Comme au §3.1.2, on a adopté l'option Q, expliquée au §2: d'où un tableau: 'Disq:S90Nß§Q.w'; tableau de dimension: 1095 x 19, des notes élaborées par 'pers' (cf. *supra:*  §2.5). Simultanément, est créé un fichier de codage en format de texte: 'Disq:S90NB§QDcodx'.

On peut alors, par 'zrang' (cf.IIIA), construire un tableau de numéros continus de modalités: 'Disq:S90NB§QS.w' (1095 x 19); et, à partir de celui-ci (en consultant: 'Disq:S90Nß§QDcodx', afin d'y lire les sigles des modalités), le programme 'zBurt' (cf. IIIB), crée le tableau de BURT généralisé: 'Disq:S90N13§QB.w' (57 x 57); tableau qui est seul considéré ici (cf. §3.2.3.0).

Pour le mois d'Août, le tableau: 'Disq:S90A', est d'abord recopié, en format binaire, avec pour nom: 'Disq:S90A.w'. De ce fichier binaire, on extrait, par 'soustab', trois sous-tableaux: 'Disq:S90Aß.w', formé de 15 colonnes afférentes à des thermomètres; 'Disq:S90Aqst.w\*, avec 19 variables d'attitudes et opinions (dont V57, présentée au §3.2.0); et 'Disq:S90Asg.w', avec 15 variables du signalement (dont V249, cf. *supra).* 

Le fichier des échelles: 'S90AB.w', est transformé par 'pers' en: 'S90AJJ§Q.W' (comme on l'a fait pour les échelle de Novembre).

Le fichier des questions générales: 'S90Aqst.w', est élaboré par 'zrang' en fichier de numéros continus de modalités: 'S90AqstS;w'; et cela, selon un fichier: 'S90AqstDcodx', dont voici un extrait:

V235 a 3 modalites dont les sigles et pivots sont +Reg =»Reg -Reg 1 2 8 V236 a 3 µodalites dont les sigles et pivots sont -Ztg »Ztg +Ztg 1 2 3

On notera que la variable, V235: "nombre de jours de la semaine où on a lu un journal régional", est codée barycentriquement; les pivots [1, 2, 8} correspondant, selon le codage initial de S90, à: 7 fois, 6 fois, 0 fois; tandis que V236: "lecture de la presse au cours de la semaine écoulée", est découpée disjonctivement (ce que spécifie la lettre  $\mu$  du mot: ' $\mu$ odalité', cf. IIIA§1.2.2).

Dans le fichier du signalement, 'S90Asg', on a d'abord voulu, comme au §3.1.2, créer une variable: âge-sexe, à partir des deux variables: V247: sexe; et V248: âge. Initialement, le sexe est donné par un seul chiffre: {1 *~* mànnlich;  $2 \approx$  weiblich}; et l'âge par deux: de 01 (18-20 ans) à 10 (70 ans et au-dessus). Voici, sur le fichier (remis en format de texte par 'zrang') l'exemple des lignes de deux sujets: une dame ( $\geq$ 70ans) et un homme ( $50 \leq$ ... $\leq$ 59):

DR90 2 10 461 5 12 4 11 1 2 3 11 2 DR90 1841141222 2 99 3 11 2 En supprimant de chaque ligne, (par le programme 'coupli': cf. [ÉTAT MacSAIF], §2.4, in *CAD*, Vol.XVIII, N°3; 1993), les caractères de rang 10 à

13, on obtient:

DR90 20 461 5 12 4111 2 3 11 2 DR90 18 4 114122229 9 311 2

D'où un tableau noté: 'Disq:S90Asig'; qui a 14 colonnes (et non plus 15, comme: 'S90Asg'); dont la 1-ère a reçu le sigle: '2478\* afin de rappeler de quelles colonnes elle provient.

Finalement on a pu appliquer à cette colonne l'instruction de découpage:

2478 a 16 jlodalites dont les sigles et pivots sont m75 m23 m27 m33 m37 m45 m55 m65 w75 w23 w27 w33 w37 w45 w55 w65 10 12 13 14 15 17 18 19 20 22 23 24 25 27 28 29

laquelle fait rentrer les deux sujets, pris ci-dessus pour exemple, dans les modalités respectives: w75, m55.

Les trois tableaux: {S90AJ3§Q, S90Aqst, S90Asig}, pris séparément ou conjointement, offrent matière à de multiples analyses. Voici comment on peut procéder pour construire un tableau de BURT généralisé sur lequel sont fondées toutes les analyses considérées au §3.2.3.

Les trois tableaux, pris sous le format binaire: '.w', sont d'abord, par 'juxtab', juxtaposés en un tableau unique: 'SAB§Qqstsig\ à 969 lignes et 48 (15+19+14) colonnes. Pour ce tableau, le fichier: 'SAJ3§QqstsigDcodx', est créé, par traitement de texte, en plaçant successivement, sous l'en-tête:

Sondage EST; Août 1990 bornes pour le découpage des variables le nombre des variables est

les instructions de codage, afférentes aux échelles, du listage 'Dcodx' déjà créées par 'pers'; puis celles, choisies par nous, pour le questionnaire politique et le signalement (notamment celle, donnée ci-dessus, pour la variable: âgesexe). Ainsi on peut créer, par 'zrang', un tableau: 'Disq:SAß§QqstsigS.w', de numéros continus de modalités; et finalement, par 'zBurt', un tabieu de BURT généralisé: 'Disq:SAB§QqstsigB.w( , tableau carré: 206x206; (206= 45+72+89, étant le nombre total des modalités des trois blocs de variables).

# **3.2.3 Sommaire des résultats d'analyse des sondages**

On considérera successivement l'analyse du tableau de BURT généralisé afférents aux 19 échelles extraites du sondage de Novembre; et trois analyses du sondage d'Août, où sont, respectivement en principal: les 45 modalités des 15 échelles; les 71 modalités des 19 questions de politique générale; et ces 116 (45+71) modalités prises simultanément; le signalement n'étant jamis pris qu'en supplémentaire.

# **3.2.3.0 Les échelles dans le sondage de Novembre**

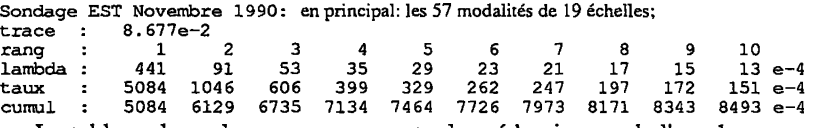

Le tableau des valeurs propres montre la prédominance de l'axe 1.

Pour comprendre les résultats affichés sur le plan (1, 2), publié ici, il suffit de lire les sigles des 19 échelles:

 $\{$  SPD, CDU, CSU, FDP, GRU, PDS, GR $\Omega$ }

{Blu, Gen, Koh, Laf, Lam, Sto, Sus, Vog, Wai, Rau, Maz, Gys}

D'une part, les sigles en capitales renvoient au partis; pour les verts (Griine) on a pris, outre l'échelle générale (GRU), une échelle (GRQ) destinée à apprécier le rôle du Parti Vert, dans l'opposition, à Bonn.

D'autre part, les sigles comportant des minuscules renvoient à des hommes politiques:

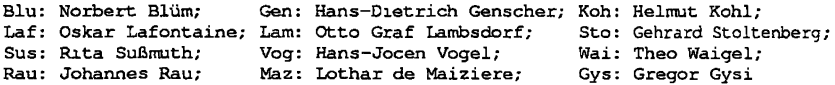

Ainsi, l'interprétation de l'axe 1 est claire pour quiconque s'est intéressé à la politique en Allemagne au cours de l'année de la réunification. Dans le plan

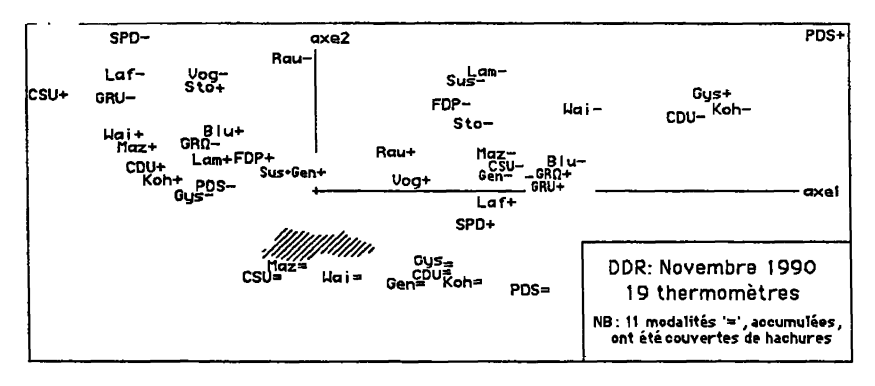

(1, 2), le nuage des modalités a une forme en croissant qui signale un effet GUTTMAN; plus précisément, les modalités: '=', avec (F2<<0), s'opposent aux autres modalités: '+' ou '-', toutes vers (F2>0) à l'exception de  $\{Gys-, \text{Laf+},\}$ SPD+}. Toutes les modalités {'+', '-') sont fortement corrélées à l'axe 1; les seules exceptions étant celles afférentes à {Gen, Sus, Rau). La colonne PDS du listage d'analyse factorielle, montre que {Gen-, Sus-} ont un poids très faible, *i.e.*, que ces hommes ne sont que très rarement mal notés; même si ce rejet tend, comme celui de Kohi, vers (F1>0). Pour Rau, la modalité '=', d'indifférence, a le pois maximum.

On notera les paires: {Koh, CDU), et: {Gys, PDS); avec, entre elles, opposition des modalités {'+', '-'} suivant l'axe 1. La CAH montre que leurs modalités '=' sont toutes quatre agrégées en une classe, vers (F1>0; F2<0}; tandis que les 15 autres modalités '=' s'agrègent en une autre classe, vers (F2<0). La CAH agrège au plus bas niveau: {GRU+, GRQ+}; ainsi que:  ${GRU-}$ ,  ${GR\Omega-}$ ; ce qui prouve que les sujets apprécient de la même façon les deux échelles afférentes aux Verts.

On a repris l'analyse en mettant en supplément les 19 modalités {"="}. Sondage EST 1990: Novembre; les modalités '=' sont en supplément trace<sup>1</sup>:  $1.509e-1$ rang 12345678 9 10 lambda :<br>taux : 939 122 70 52 49 38 35 31 23 19 e-4 6221 807 462 344 326 254 231 205 154 124 e-4 taux 7028 7490 cumul  $\cdot$ :

Quant à l'inertie, l'écart entre les axes 1 et 2 est encore plus net que dans la première analyse; l'interprétation de FI restant la même.

On a voulu apprécier cette similitude par un calcul de corrélation (par 'corel', cf. IIIC). Pour cela, il faut d'abord juxtaposer, des tableaux de facteurs, issus des deux analyses, dans lesquels les lignes soient rangées dans le même ordre: e.g., groupées par triplets: {-,=,+} pour chaque thermomètre. Cet ordre

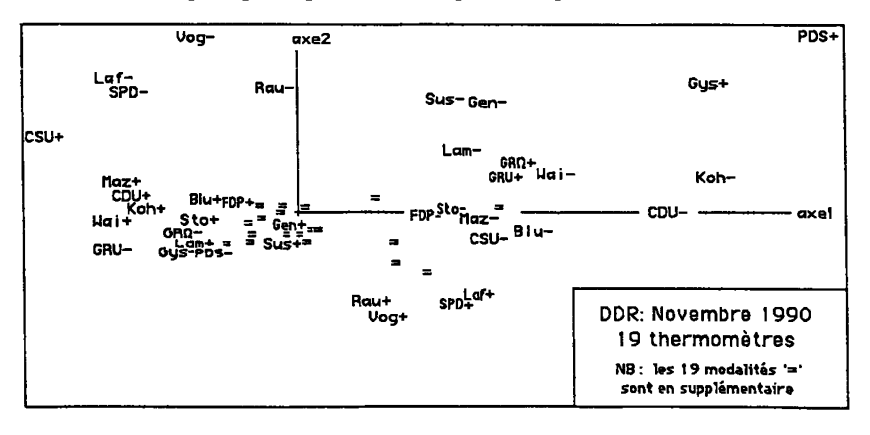

est celui du fichier: 'iFac.w', issu de la 1-ère analyse; mais la deuxième analyse ne produit, par elle-même, que deux fichiers séparés: 'iFac.w', afférent aux éléments principaux, rangés par paires successives, {-,+,-,+,-,+,...}; et: 'isFac.w', qui comprend les modalités mises en supplément,  $\{ =, =, =, \ldots \}$ . Plutôt que de procéder par extraction de sous-tableaux et superposition, on a adjoint en supplément (par 'qorlsup', cf. IIID), à la deuxième analyse du tableau de BURT, ce même tableau considéré comme tableau supplémentaire; d'où un fichier de facteur où sont tous les éléments, dans l'ordre voulu.

En général, pour faire deux analyses d'un même tableau: 'tab', avec des éléments supplémentaires différents, il faut créer une copie, soit: 'tab2', de ce tableau. Ici, il faut, de plus, créer une deuxième copie, appelée: 'tab2a'; laquelle, adjointe en supplément à l'analyse de: 'tab2', fournit un fichier de facteurs: 'tab2aFac.w'; lequel est juxtaposé à: tabiFac.v/, issu de la première analyse; d'où un tableau qui se prête aux calculs de corrélation souhaités.

Pour plus de clarté, il faut modifier les sigles des colonnes afférentes à la deuxième analyse; ce qu'on fait: soit en mettant en format de texte le tableau (créé par juxtaposition en format binaire); soit en ouvrant le tableau binaire par un traitement de texte qui a accès aux fichiers de tout type.

De façon précise, les corrélations sont calculées en prenant pour colonne de poids celle issue de la première analyse.

Il vient:

 $corr(axel, axal) = 9.9954360e-1$ ;  $corr(axe2, axa2) = 5.4180166e-1$ ;

Il se confirme que FI n'est pas modifié. En revanche, on ne retrouve pas F2, créé par les modalités intermédiaires '='. Toutefois l'ordre, sur l'axe 2, des modalités {'-', '+'} est conservé.

Si les corrélations entre facteurs issus des deux analyses sont calculées sur le sous-ensemble des 38 modalités {'-', '+'), le coefficient de corrélation est augmenté pour F2; il vient:

> $corr(axel, axal) = 9.9968133e-1$ ;  $corr(axe2, axa2) = 7.7430564e-1$ .

Quant à l'interprétation, l'analyse des thermomètres de Novembre n'apporte que la confirmation d'une structure connue, tout en introduisant quelques nuances dans le schéma unidimensionnel.

Mais nous avons considéré ces données, d'une part, afin de suivre, dans un cas aussi simple que possible, le détail des traitements effectués avec le logiciel MacSAIF; d'autre part, afin qu'apparaisse, par contraste, l'intérêt du sondage d'Août, où, à côté des questions propres à l'Allemagne, figurent des questions de politique extérieure.

#### **3.2.3.1 Les échelles dans le sondage d'Août**

Les 15 échelles du sondage d'Août sont de trois types. Sept d'entre elles concernant des hommes politiques allemands, de l'Est ou de l'Ouest, reçoivent, comme au §3.2.3.0, un sigle dont seule la première lettre est une capitale:

Gen: Hans-Dietrich Genscher; Koh: Helmut Kohl; Laf: Oskar Lafontaine;<br>Maz: Lothar de Maiziere; Gys: Gregor Gysı; Mek: Markus Meckel; Maz: Lothar de Maiziere; Dst: Peter-Michael Diestel.

Les huit autres échelles se rapportent à quatre pays étrangers et à leurs chefs de gouvernement: les sigles des pays sont composés exclusivement de capitales; les autres sigles comportent une minuscule après deux capitales:

USA: États-Unis; URS: U. Soviétique; FRN: France; UK: Royaume Uni; BUs: G. Bush; GRb: M. Gorbatschow; Mit: F. Mitteranci; THa: M. Thatcher.

NB: On prendra garde que le sigle 'GRb' renvoie à un homme politique et non à la Grande Bretagne.

Comme éléments supplémentaires, on considérera seulement les modalités de celles des variables du signalement qui sont apparues nettement corrélées aux axes issus de l'analyse des thermomètres.

Sondage EST:  $A \circ \theta t$  1990: en principal: les 45 modalités {  $, =, +$  } de 15 échelles;<br>trace : 7.585e-2 trace : 7.585e-2<br>rang : 1 rang : 12345678 9 10 lambda : 225 101 83 52 39 27 26 23 19 17 e-4

taux : 2967 1326 1088 689 509 360 348 308 256 228 e-4 cumul : 2967 4293 5382 6071 6580 6940 7288 7596 7852 8081 e-4 L'analyse a été faite deux fois: d'une part, avec, en principal, les 45

modalités: {-, =, +}; d'autre part, sans les 15 modalités: '=' (cf. §3.2.3.0, *in fine).* 

Sondage EST: Août 1990: en principal: les 30 modalités {-, +} de 15 échelles;<br>trace : 1.247e-1 trace : 1.247e-1<br>rang : 1 rang : 12345678 9 10 lambda : 461 207 133 . 84 67 54 42 37 30 26 e-4 taux : 3698 1656 1070 670 536 432 335 301 241 207 e-4 cumul : 3698 5S54 6424 7094 7630 8062 8397 8697 8938 9145 e-4

Dans les deux cas, le tableau des valeurs propres montre la prédominance de l'axe 1; mais entre les rangs 1 et 2, l'écart est moins fort que pour l'analyse du sondage de Novembre (cf. §3.2.3.0); l'espacement relatif diminuant à partir du rang 4.

```
corr(ax=1,axe1) = 9.9949491e-1 ; corr(ax=2,axe2) = 9.9785483e-1<br>corr(ax=3,axe3) = 9.7561485e-1 ; corr(ax=4,axe4) = 5.4180254e-1corr(ax=4,ax=4) = 5.4180254e-1
```
Un calcul de corrélation montre la quasi-identité des résultats d'analyse quant aux axes 1 à 3; mais non pour l'axe 4. Compte tenu, également, de l'interprétation on se bornera à publier les facteurs {FI, F2, F3] sur les plans  $(1, 2)$  et  $(1, 3)$  issus de l'analyse avec, en principal, les 30 modalités  $\{-, +\}.$ 

Sur l'axe 1, une modalité se projette d'autant plus loin de l'origine vers (F1>0) qu'elle est favorable à un homme ou un pays ayant le plus servi la réunification; ou défavorable à un adversaire de cette cause nationale.

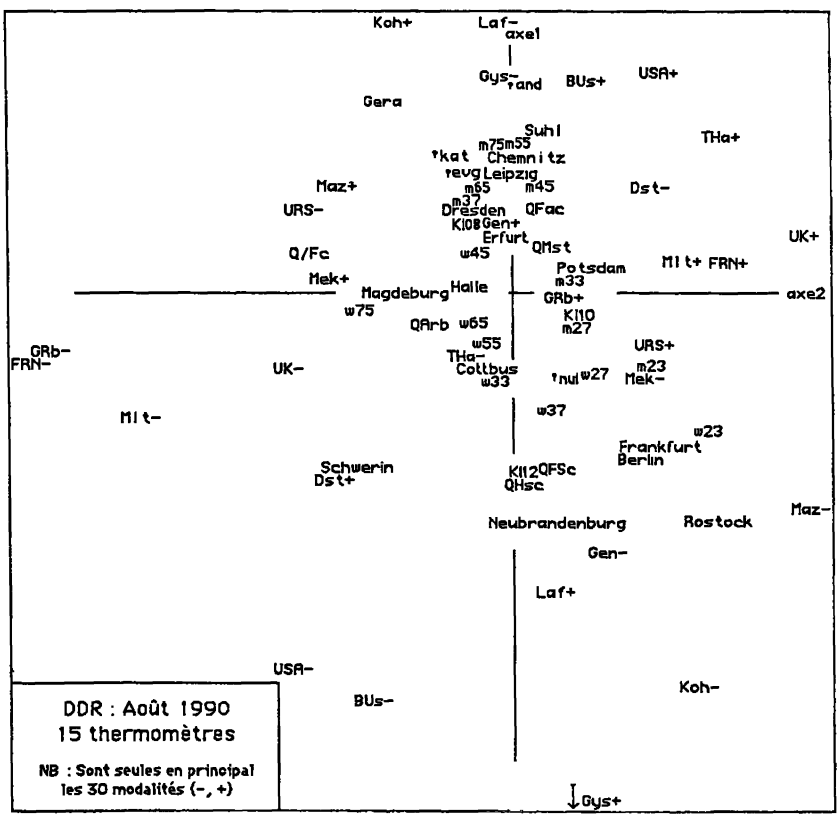

Corrélativement, on a, vers  $(F1<0)$ , tout ce qui manifeste, sinon opposition (93% des sujets se disant favorables à l'unification: cf. *înfra,* §3.2.3.2), du moins, réticence.

De façon précise, à l'extrémité (F1>0), {Koh+, Laf-} sont suivis de près par {Gys-, BUs+, USA+}. Les modalités afférentes aux autres pays sont bien moins écartées de l'origine; soit vers (F1>0): {URS-, UK+, FRN+} soit vers (F1<0): {FRN-, UK-, URS+). Pour les personalités politiques de l'Europe, seule la modalité THa+, s'écarte de l'origine; mais il s'agit d'une modalité de faible poids, la politique du gouvernement britannique ayant été peu appréciée des Allemands, dans ce sondage.

Du signalement, mis en supplément, on a retenu, pour les graphiques et le commentaire, les variables: Âge-Sexe, Religion, Qualification professionnelle, Durée des études, Région où le sujet a répondu à l'enquête. Les modalités de

l'état matrimonial et de la composition du groupe vivant dans le même foyer (Haushalt) s'écartent peu de l'origine. D'autres variables sont en redondance avec celles retenues.

Pour âge-sexe, on est frappé par une nette différence entre les deux sexes: toutes les modalités 'm' (mann: masculines) sont sur (F1>0), à l'exception de celles des plus jeunes {m23, m27}; pour les dames, seule la modalité 'w45' tombe sur (F1>0). Il apparaît donc que la réticence est plutôt le fait de la jeunesse des deux sexes et des dames de tous âges.

Interrogés sur leur confession religieuse, 58% des sujets se conforment à l'athéisme officiel de la DDR: '†nul'; et on ne s'étonnera pas de trouver cette modalité vers la réticence (F1<0). Au contraire, protestants et catholiques, {tevg, tkat}, sont vers (F1>0); nous ne savons à quoi correspond la modalité 'tand' (andere=autre;  $\approx$  1%: 11 sujets) qui s'écarte le plus vers (F1>0).

La variable Q, 'Qualification', a six modalités très inégales en poids:

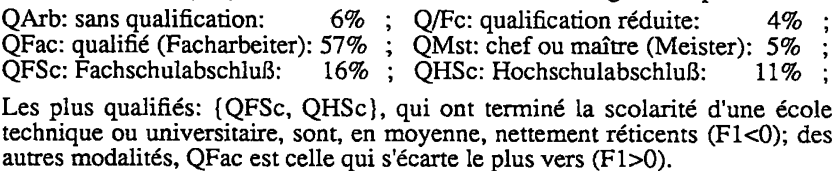

La durée de la scolarité ('SchulabschluB') où l'on distingue 3 modalités: [K108, K110, K112} (i.e. 8, 10, 12 classes) s'accorde avec Q; les points {QFSc, QHSc, K112) étant étroitement groupés. Les modalités du revenu (non portées sur les graphiques) se rangent, de même, avec les plus forts revenus vers (F1<0: réticence); mais l'étalement en est faible.

Le lieu est donné par deux variables: V262, Région; et V263: Land. On a figuré seulement la répartition en 'Régions', qui est plus précise. La réticence est minima (F1>0) à {Géra, Suhl, Chemnitz (ex: Karl-Marx-Stadt), ...} . Elle est maxima (F1<0) à {Neubrandenburg, Rostock, Berlin (Est), ...} . La réticence, (vis-à-vis du nouveau régime; donc relative appréciation de l'ancien), semble culminer là où il y a de grandes villes, particulièrement des villes administratives. Ce que confirme la variable V261, taille de la commune, dont les modalités s'ordonnent par valeurs décroissantes de (F1<0)  $\hat{a}$  (F1>0).

L'interprétation de F2 apparaît quand on considère les pays étrangers et leurs chefs de gouvernement. Quelles que soient leur place sur l'axe 1, toutes les modalités: '+' (autres que celles afférentes aux politiciens allemands), sont sur (F2>0); corrélativement, toutes les modalités: '-', sont sur (F2<0). La plus forte contribution à F2 vient de la modalité de faible poids FRN-; suivie, de loin, par Mit- (faible poids), UK- (poids élevé)... On ne s'étonnera pas que soient vers (F2>0) les villes ayant le plus de relations avec l'extérieur: Rostock, principal port de la DDR; Frankfurt (sur l'Oder), Berlin.

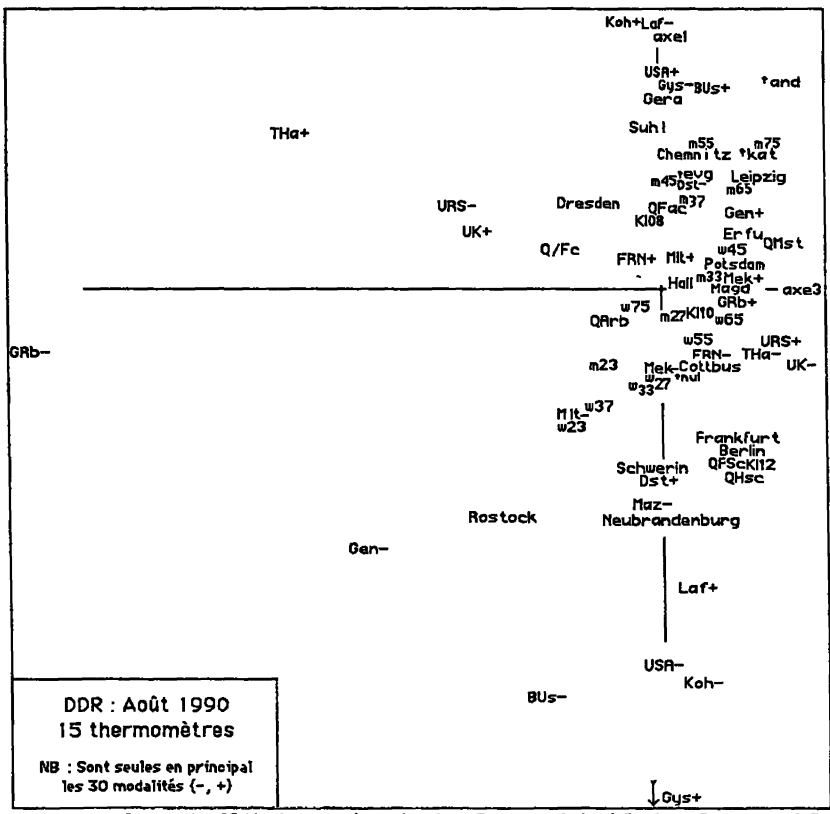

L'axe 3 reçoit 68% de son inertie des 5 modalités {GRb-, THa+, URS-, UK+, Gen-}, toutes situées vers (F3<0).

L'opposition à Gorbatschow, 'GRb-', est, de toutes les 30 modalités {-, +} des échelles, celle dont le poids est le plus faible; étant vers (F1<0), GRbsemble plutôt associée à une réticence vis-à-vis de la réunification, ce qui est logique. De toutes les modalités '+', THa+ est, de beaucoup, celle dont le poids est le plus faible: on a déjà noté que THa+ est nettement vers (F1>0). On ne s'étonnera pas de ce que {URS-, UK+) suive {GRb-, THa+).

Enfin, président du Parti Libéral (1974-85) et Ministre des Affaires Étrangères, à l'Ouest, en 1990, Hans-Dietrich Genscher est, après M. Gorbatschow, celui de tous les hommes politiques considérés ici qui suscite le moins d'opposition.

# [SOURCES PASCAL IIIG] 403

En somme, (F3<0) nous paraît caractériser une attitude politique hostile, non seulement au communisme, mais à tout ce qui y confine et même à un certain libéralisme; avec une sympathie manifeste pour celle qu'on a appelée: "die Eisendame".

L'occasion se présente de confronter à l'interprétation des facteurs 1 à 3 les résultats d'une CAH des 30 modalités {-, +), réalisée dans l'espace des profils (ou espace engendré par les 29 axes factoriels.

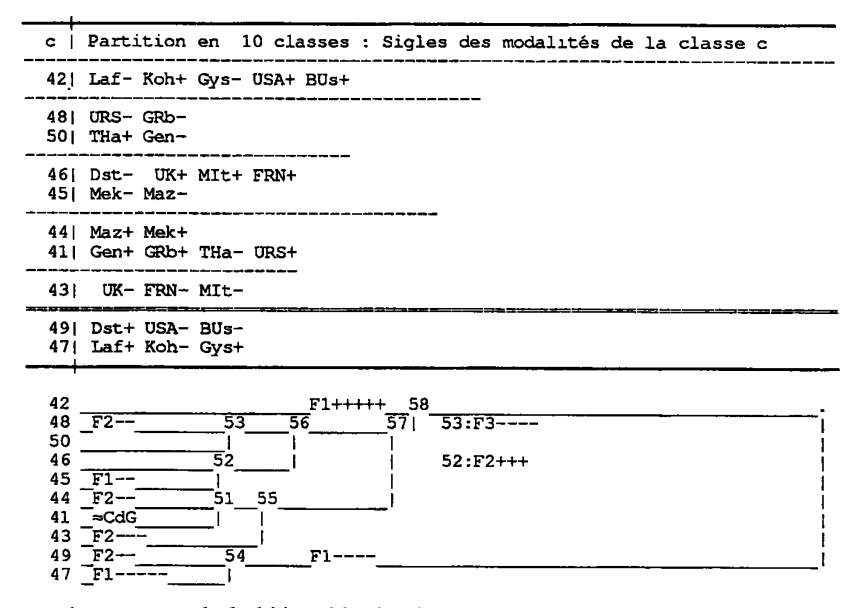

Au sommet de la hiérarchie, la classe 54, caratérisant l'extrémité (F1<0) de l'axe 1, s'oppose à la branche 58. Au sein de 58, se sépare ensuite la classe 42, qui caractérise (F1 $>0$ ). Reste la classe 57, dont on a considéré une partition en 7 subdivisions.

À l'absence près de UK+, on a, dans 53, tout ce qui, par (F3<0), donne l'interprétation de l'axe 3.

Mais quant à l'axe 2, on ne reconnaît pas la répartition sur cet axe, selon le signe, des modalités afférentes aux pays étrangers et à leurs chefs de gouvernement. Notamment parce que, selon leur abscisse sur l'axe 1, les modalités '-' sont distribuées dans des subdivisions de plusieurs branches: 48, dans 56; 44 et 43 dans 55; 49 dans 54. De plus, les modalités d'appréciation des hommes d'états allemands se mêlent aux appréciations de l'étranger.

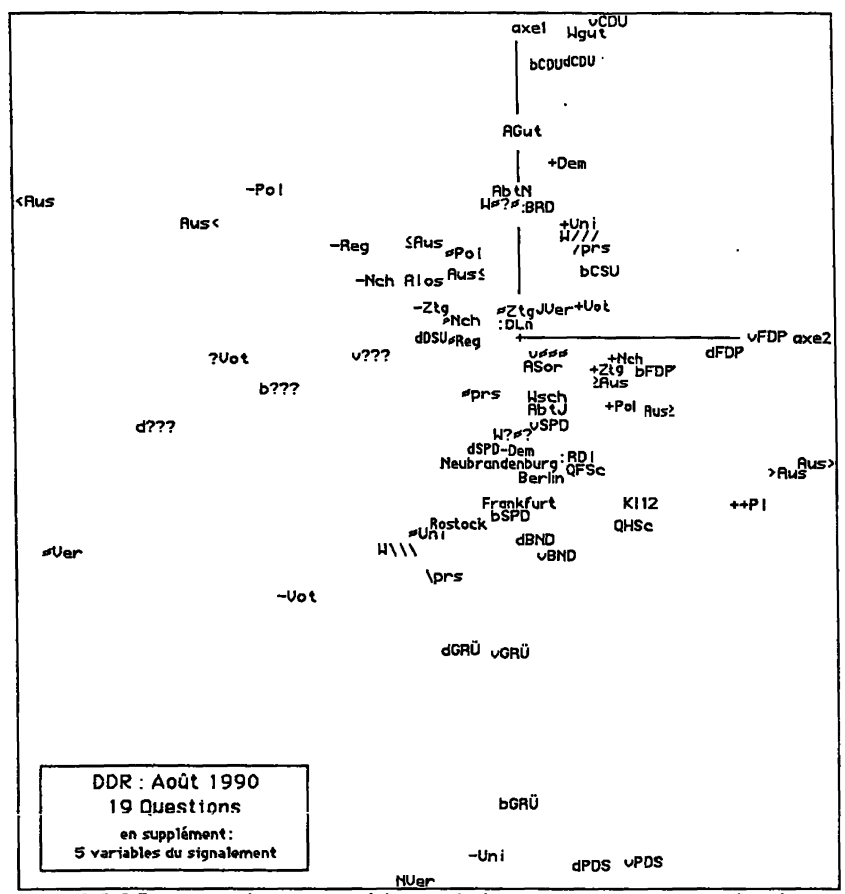

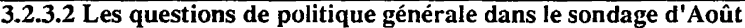

Dans l'analyse considérée ici, figurent en principal les 72 modalités de réponse à 19 questions sur ce que pensent les sujets de la politique générale et de ce que celle-ci leur promet. Nous présentons dans le plan (1, 2), l'ensemble I des 72 modalités principales avec l'ensemble Isi des 34 modalités déjà vues au §3.2.3.1. Dans le plan ci-dessus, I est au complet, tandis que le signalement n'est mis que selon la place libre. Au contraire, sur la page suivante, c'est Isi qui est au complet, I ne donnant que quelques points de repère; comme l'extension de Isi est limitée vers  $(F1<0)$ , la partie basse du plan est supprimée.

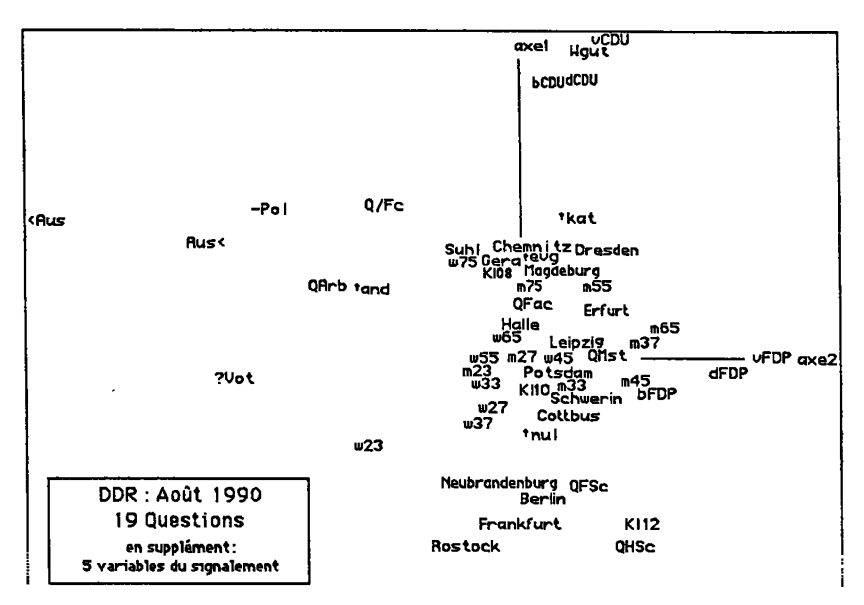

Les modalités des variables {V61, V112, V119} ont pour sigle une minuscule, {v, d, b}, suivie des initiales d'un parti, ou de l'un des symboles:<br>'≈≈≈' = divers; ou: '???',= indéterminé (KA...); 'v' renvoie à une intention de vote; 'd', au choix d'un parti classé 1-er parmi ceux de la DDR; 'b', à un classement semblable des partis de l'Ouest (Bundesrepublik).

Au pôle (Fl>0) est la CDU, Christlich-Demokratische Union, du Chancelier Helmut Kohi; on notera que bCSU, considérée comme l'aile Bavaroise de la CDU, se projette vers (F1>0) proche de l'origine.

À l'opposé, (F1<0), le PDS, suivi de près par GRÛn (vert), associé à 'N Ver' (Non à la réunification, Vereinigung: 3% des sujets); et '-Uni': jugement défavorable quant à l'union de fait: suppression du contrôle à la frontière le 1/7/90... Les modalités contraires: (JVer: Ja = Oui, +Uni: jugement favorable), sont sur (F1>0), mais proches de l'origine (surtout JVer: 93%); les modalités intermédiaires:  $\approx$  Ver,  $\approx$  Uni} étant vers (F1<0).

S'opposent suivant l'axe 1 les deux modalités {ASorg: souci pour son emploi; AGut: sans souci); AGut allant vers la satisfaction générale, (F1>0); la modalité: 'Alos', sans travail, semble avoir été mal comprise et donnée par les personnes sans activité professionnelle (l'abstention: KA, étant très rare).

Les deux triplets:  $\{\gamma s, \gamma s\}$ , et:  $\{W/\gamma, W? \approx ?$ , W\\\}, expriment des pronostiques quant à la situation personnelle du sujet et à celle de l'économie de l'Est (dans un délai d'un an): '/'= amélioration; "Y= détérioration. On ne s'étonnera pas de trouver l'amélioration, '/', vers (F1>0). Un autre

Sondage EST : Août 1990; en principal les 72 modalités de 19 questions de politique trace rang 2.134e-l 1 2345678 9 10

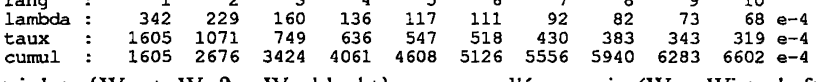

triplet: {Wgut, W  $\approx$ ? $\approx$ , Wschlecht} concerne l'économie (W = Wirtschaft), appréciée sur le moment même: on voit: 'Wgut', à l'extrémité (F1>0).

Le triplet: {:BRD, :RD1, :Dln}, recense les fréquences de trois des noms proposés pour l'Allemagne unifiée: {Bundesrepublik Dl., Republik DL, Deutschland); ':BRD', conforme au modèle de l'Ouest, est vers (F1>0); ':RDI', vers  $(F1<0)$ .

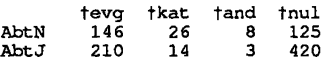

Une variable, V220, concerne l'avortement (Abtreibung): {AbtN: restrictions, AbtJ: laxisme}: 'AbtN' est vers (F1>0), ce qui s'accorde avec la place, sur l'axe 1, des confessions religieuses déclarées, V249, et le tri croisant les modalités des deux variables; (croisement qu'on peut obtenir par 'zrang', à partir du fichier des numéros de modalités; ou extraire, par 'soustab', du tableau de BURT).

Enfin s'opposent suivant l'axe 1 les deux modalités de la variable V57: {+Dem, -Dem}, satisfait ou non d'un développement de la Démocratie à l'Est.

À première vue, la place du groupe: {vFDP, dFDP, bFDP}, des modalités favorables au Parti Libéral, semble offrir une interprétation de (F2>0); mais le listage indique que contributions et corrélations sont faibles sur l'axe 2: le FDP est lié à l'axe 4, avec des COR  $\approx 80\%$  pour chaque modalité; et une somme des CTR, 791%o, qui apporte l'essentiel de l'inertie de l'axe 4.

À l'interprétation de l'axe 2 contribuent les variables: {V58: Pol, intérêt pour la Politique}, {V59: Vot, intention de voter s'il y avait un scrutin}: la participation étant vers (F2>0). De même, sont vers (F2<0) diverses modalités d'incertitude, dont les sigles comportent le caractère:'?'.

Mais, pour l'axe 2, les contributions et corrélations majeures, vont avec un groupe de variables qu'il n'y a pas eu lieu de considérer avec l'axel: V224, de Aus> à Aus<, Politique étrangère à la télévision; V225, de Aus> à Aus<, id. dans la presse;V234, {+Nch, =Nch, -Nch}, nombre de jours dans la semaine pour prendre les nouvelles (Nachrichten) à télévision; V235, Reg, id. les nouvelles locales dans la Presse; V236, Ztg, nombre de périodiques lus.

Avec: {<Aus, Aus<, -Nch, -Reg, -Ztg} vers (F2<0); et ; |>Aus, Aus>, +Nch, +Reg, +Ztg} vers (F2>0}, il se confirme que F2 mesure l'intérêt pour la politique.

Quant aux modalités du signalement, leur répartition sur l'axe 1 est analogue à celle vue au §3.2.3.1, puisque l'interprétation de cet axe subsiste. Sur l'axe 2, il apparaît que la politique intéresse d'autant plus un sujet que sa formation est plus poussée: QArb, vers (F2<0); QHSc, vers (F2>0). Pour Âge-

# [SOURCES PASCAL UIG] 407

Sexe, les modalités [wxx, mxx) afférentes à un même âge: 'xx', (75 excepté, de faible poids pour les hommes), sont toutes décalées de 'w' vers 'm' dans le sens croissant pour FI et F2, les hommes étant, simultanément, les plus favorables à l'unification et les plus intéressés par la politique.

On a déjà dit que l'axe 4 est dominé par les 3 modalités du FDP.

L'axe 3 est lié aux modalités [bSPD, dSPD, vSPD}, d'un parti Socialiste Allemand, fondé en 1875; supprimé par Hitler en 1933; et qui, après bien des vicissitudes à l'Est et à l'Ouest, depuis 1945, se trouve, en 1990, au point où il apparaît sur notre axe 1: peu écarté de l'origine; mais vers  $(F1<0)$ , dans la direction opposée à la CDU.

La CAH des 72 modalités de réponse aux 19 questions confirme l'interprétation qu'on a donnée de l'analyse factorielle. L'axe 1 est créé par l'opposition entre la classe 131 (F1>0) et la branche 139, (F1<0). Un tiers de l'inertie sur l'axe 2 vient de la classe 132, (F2<0); et un sixième de 99 (F2>0); où la modalité: '++P1' exprime l'intérêt maximum pour la politique.

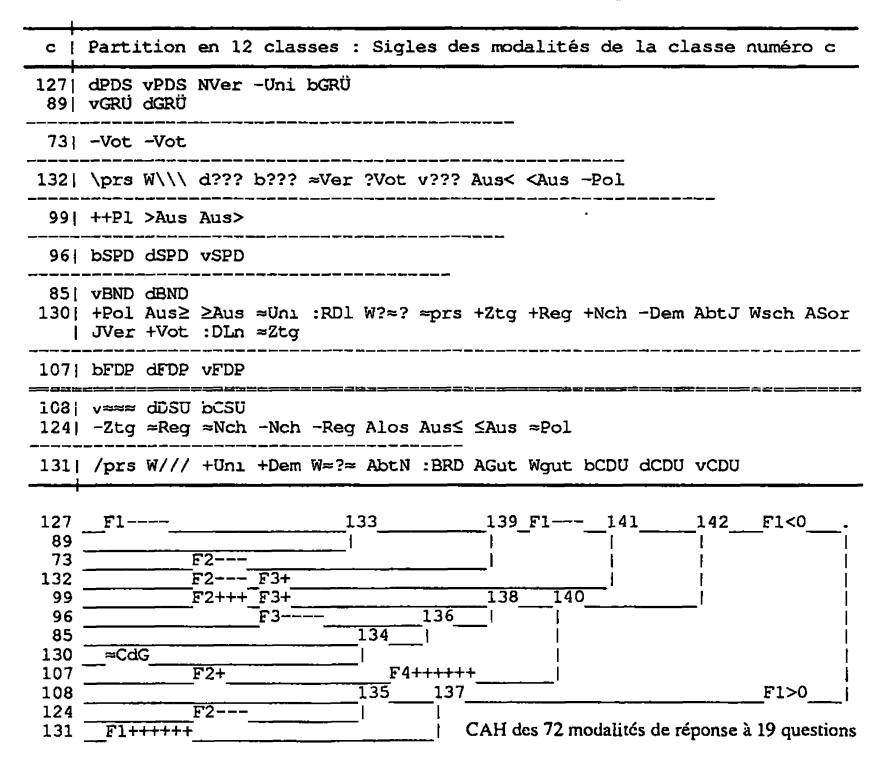

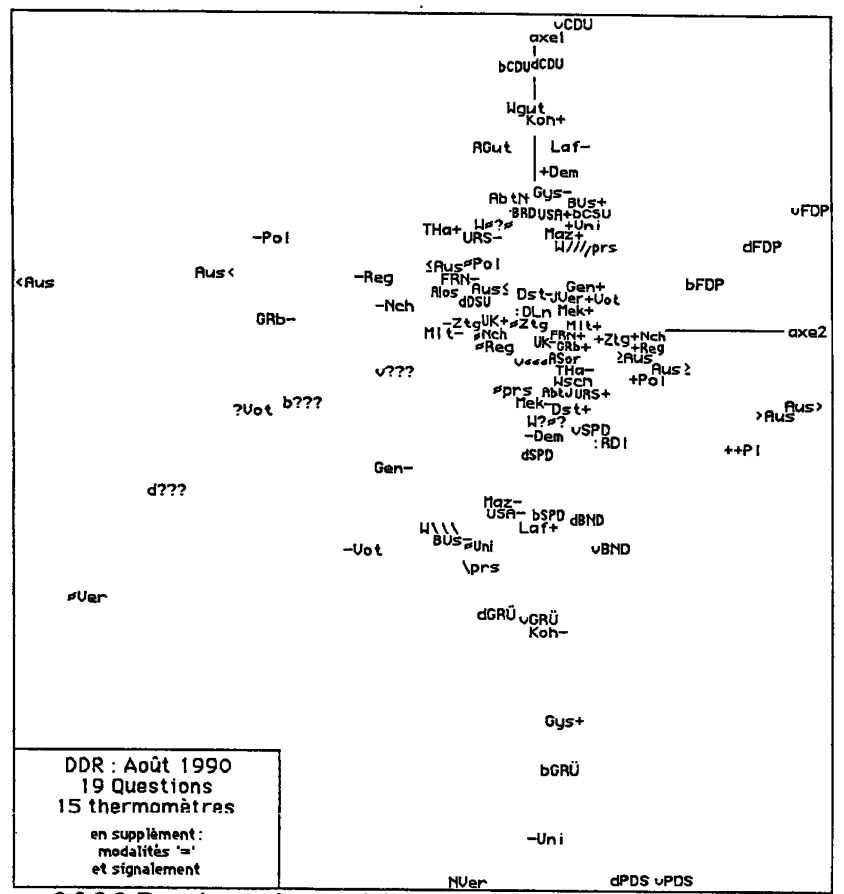

**EXECUTE DE LA POS WPDS WPDS WPDS APDS WPDS 1.3.3.3 Représentation conjointe des questions de politique générale et des échelles dans le sondage d'Août** 

Dans l'analyse considérée ici, figurent en principal 72 modalités de réponse à 19 questions (cf. §3.2.3.2) et 30 modalités {-, +) afférentes à 15 échelles (cf. §3.2.3.1); le signalement restant en supplément.

Entre les facteurs, de rang 1 à 4, issus, repectivement, de la présente analyse et de celle du §3.2.3.2, la corrélation, calculée sur l'ensemble des 72 modalités, dépasse 975%o. Il nous suffira donc de considérer la distribution des modalités {-, +}; en nous référant à l'analyse du §3.2.3.1, où elles sont seules en principal.

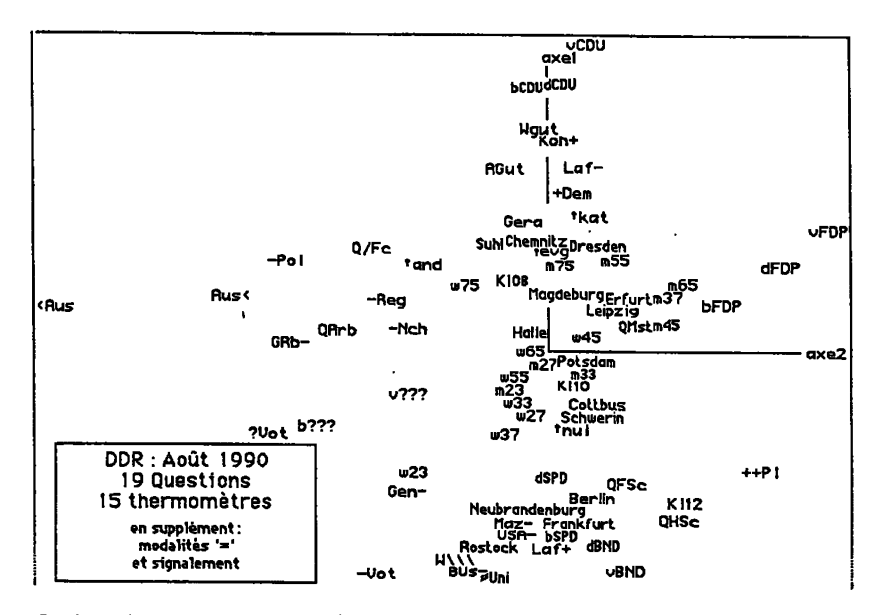

Sondage EST: Août 1990; en principal les 72 modalités de 19 questions et 30 modalités {-, +}<br>trace : 1.228e-1 rang : 1 2 3 4 5 6 7 8 9 10 lambda : 295 115 82 64 56 50 43 37 36 31 e-4 taux : 2404 940 665 518 454 410 346 304 290 252 e-4 cumul : 2404 3344 4009 4527 4981 5391 5737 6041 6331 6582 e-4

Sur l'axe 1, les modalités des échelles sont disposées comme au §3.2.3.1. On notera que les positions extrêmes sont pour des modalités de réponse aux 19 questions: ceci s'explique, en partie par la différence du codage entre questions et échelles; mais aussi parce que les attitudes {NVer, -Uni, dPDS, vFDS} sont plus carrées qu'une mauvaise note donnée à Helmut Kohl, ou une bonne à Gregor Gysi.

Sur l'axe 2, on ne retrouve pas pleinement l'opposition entre modlités des deux signes afférentes à l'étranger. Toutefois, les modalités (USA-, URS-, FRN-, BUs-, GRb-, Mit-} se projettent vers (F2<0); les modalités positives correspondantes étant sur (F2>0). Mais pour {UK, THa], on a la disposition opposée. Compte tenu de l'interprétation donnée du facteur 2 comme mesure de l'intérêt pour la politique, notamment la politique étrangère, on conjecturera que cet intérêt nourrit la sympathie pour les pays et les personnes; l'exception s'expiicant par l'attitude réservée du pays en cause. Il faut toutefois préciser que les corrélations avec l'axe 2 ne sont notables  $\approx 100\%$ o ou au-delà) que pour les personnes, non pour les pays.

Sur la classification générale des 102 modalités principales des questions

# 410 J.-P. & F. BENZECRI, d'après F. MURTAGH

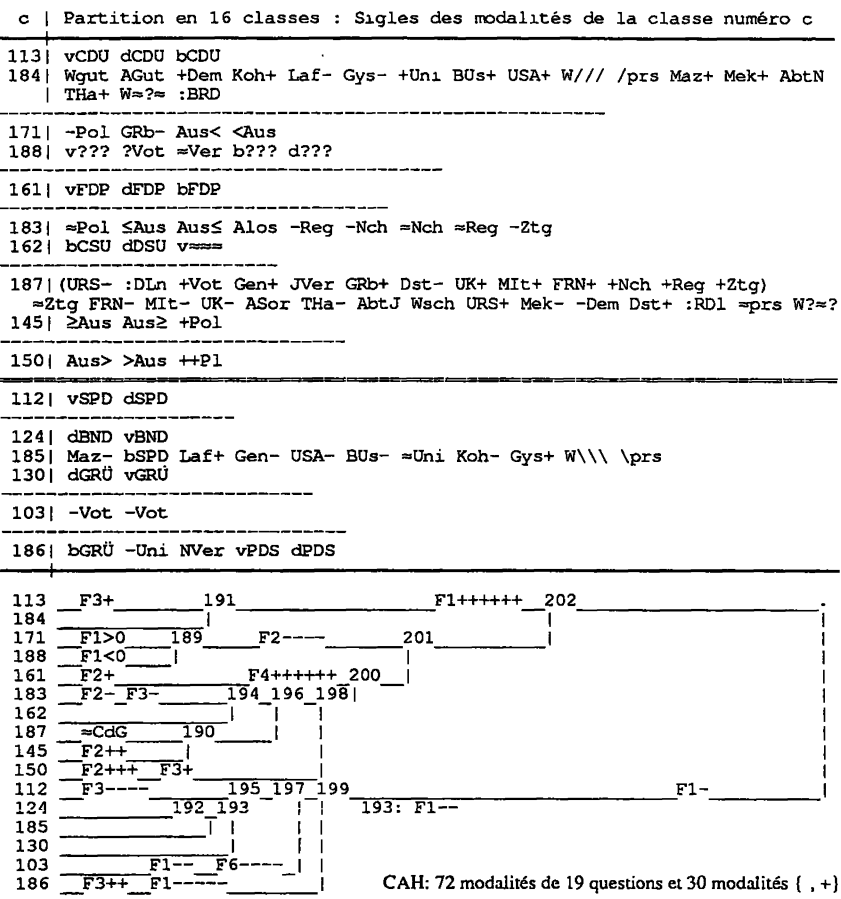

et échelles, on retrouve l'interprétation du facteur général 1; ainsi que des facteurs particuliers, 3 et 4. Comme précédemment, le partage des modalités suivant F1, ne permet pas de trouver de grandes classes (F2 $>0$ ), (F2 $<$ 0).

#### **4 Conclusions et perspectives**

Le format des échelles, ou thermomètres, offre aux sujets le moyen de s'exprimer à l'aise. Nous croyons que la considération d'une équation personnelle permet d'interpréter avec finesse la force des convictions en jeu; l'analyse multidimensionnelle menant ensuite au-delà des simples calculs de moyenne; non sans confrontation avec des données d'autre format.